# Package 'ragtop'

October 14, 2022

Type Package

Title Pricing Equity Derivatives with Extensions of Black-Scholes

Version 1.1.1

Date 2020-02-29

Author Brian K. Boonstra

Maintainer Brian K. Boonstra <ragtop@boonstra.org>

Description Algorithms to price American and European equity options, convertible bonds and a variety of other financial derivatives. It uses an extension of the usual Black-Scholes model in which jump to default may occur at a probability specified by a power-law link between stock price and hazard rate as found in the paper by Takahashi, Kobayashi, and Nakagawa (2001) [<doi:10.3905/jfi.2001.319302>](https://doi.org/10.3905/jfi.2001.319302). We use ideas and techniques from Andersen and Buffum (2002) [<doi:10.2139/ssrn.355308>](https://doi.org/10.2139/ssrn.355308) and Linetsky (2006) [<doi:10.1111/j.1467-9965.2006.00271.x>](https://doi.org/10.1111/j.1467-9965.2006.00271.x).

**Depends** limSolve ( $>= 1.5.5.1$ ), futile.logger ( $>= 1.4.1$ ), R ( $>= 2.10$ ), methods  $(>= 3.2.2)$ 

Suggests testthat, roxygen2, knitr, rmarkdown, reshape2, stringr, ggplot2, MASS, RColorBrewer, BondValuation, R.cache, Quandl

License GPL  $(>= 2)$ 

Encoding UTF-8

LazyData TRUE

VignetteBuilder knitr

RoxygenNote 7.0.2

NeedsCompilation no

Repository CRAN

Date/Publication 2020-03-03 09:00:02 UTC

# R topics documented:

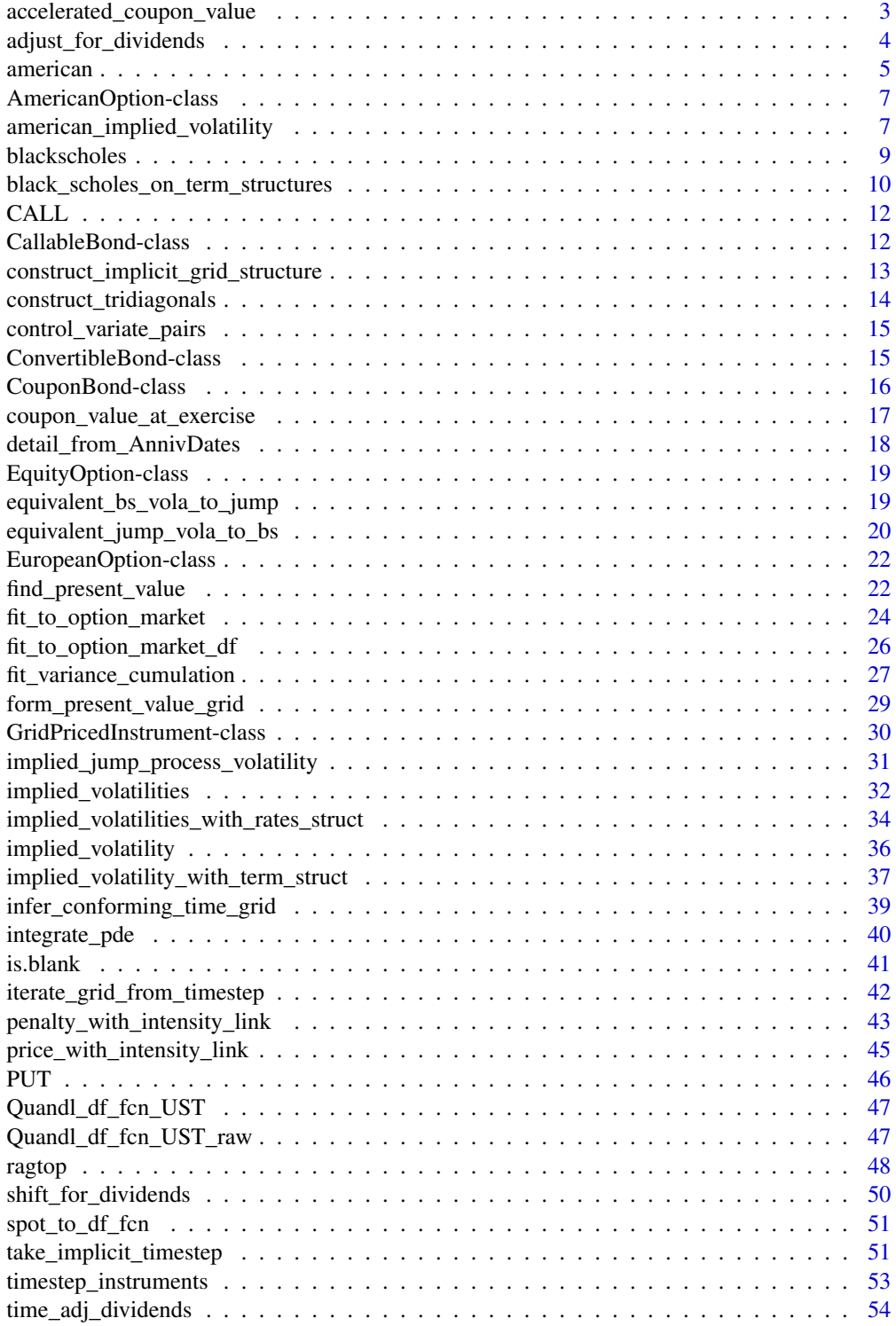

<span id="page-2-0"></span>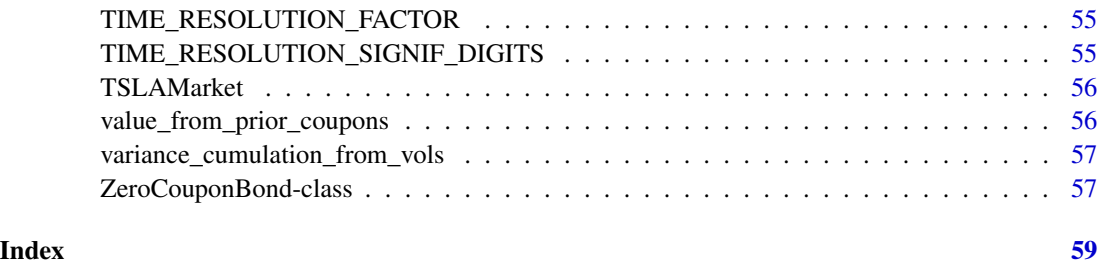

<span id="page-2-1"></span>

accelerated\_coupon\_value

*Present value of coupons according to an acceleration schedule*

# Description

Compute "present" value as of time t for coupons that would otherwise have been paid up to time acceleration\_t, in the case of accelerated coupon provisions for forced conversions (or sometimes even unforced ones).

### Usage

```
accelerated_coupon_value(
  t,
  coupons_df,
 discount_factor_fcn,
  acceleration_t = Inf
)
```
### Arguments

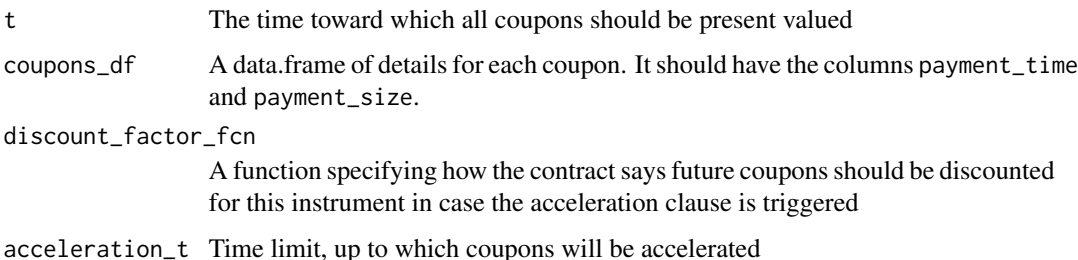

### See Also

Other Bond Coupons: [coupon\\_value\\_at\\_exercise\(](#page-16-1)), [value\\_from\\_prior\\_coupons\(](#page-55-1)) Other Bond Coupon Acceleration: [coupon\\_value\\_at\\_exercise\(](#page-16-1))

<span id="page-3-1"></span><span id="page-3-0"></span>adjust\_for\_dividends *Find the sum of time-adjusted dividend values and adjust grid prices according to their size in the given interval*

## Description

Analyze dividends to find ones paid in the interval (t,t+dt]. Form present value as of time t for them, and then use spline interpolation to adjust instrument values accordingly.

### Usage

```
adjust_for_dividends(grid_values, t, dt, r, h, S, S0, dividends)
```
# Arguments

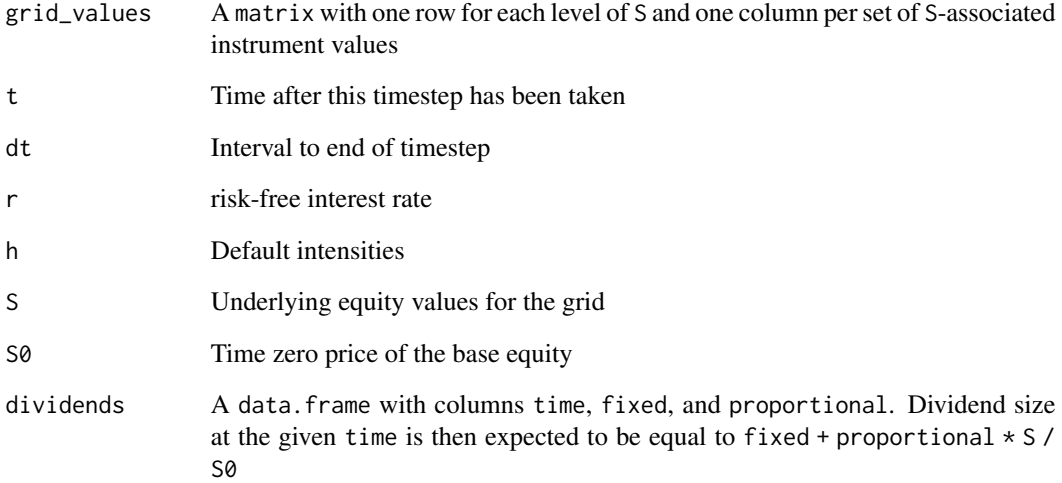

### Value

An object like grid\_values with entries modified according to the dividends

# See Also

Other Dividends: [shift\\_for\\_dividends\(](#page-49-1)), [time\\_adj\\_dividends\(](#page-53-1))

<span id="page-4-1"></span><span id="page-4-0"></span>

### Description

Use a control-variate scheme to simultaneously estimate the present values of a collection of one or more American-exercise options under a default model with survival probabilities not linked to equity prices.

### Usage

```
american(
  callput,
  S0,
 K,
  time,
  const\_short\_rate = 0,
  const\_default\_intensity = 0,discount_factor_fcn = function(T, t, ...) { exp(-const\_short\_rate * (T - t)) },
 survival_probability_fcn = function(T, t, ...) { exp(-const_default_intensity * (T
    - t)) },
 default_intensity_fcn = function(t, S, ...) { const_default_intensity + 0 * S},
  ...,
  num_time_steps = 100,
  structure_constant = 2,
  std_devs_width = 5
)
```
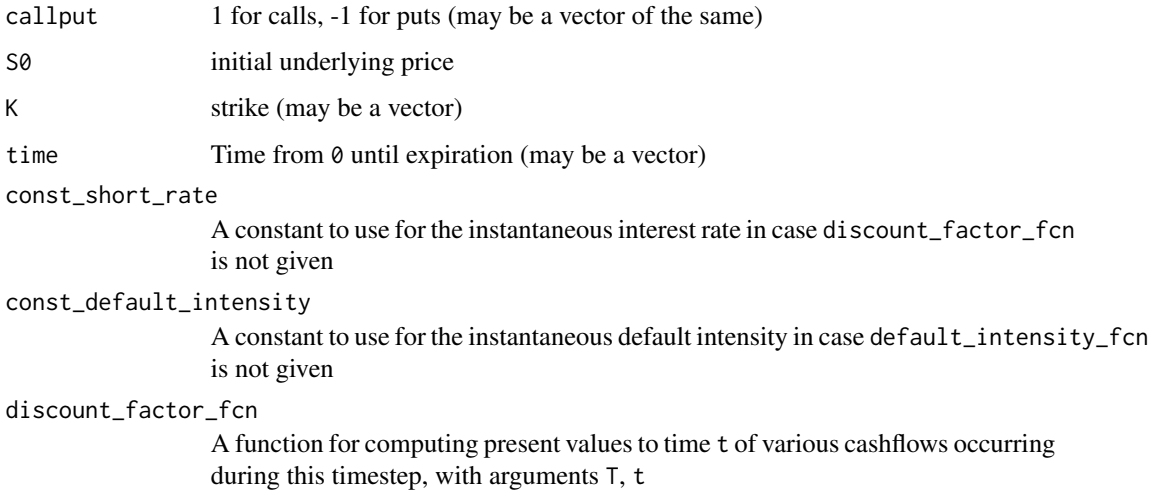

<span id="page-5-0"></span>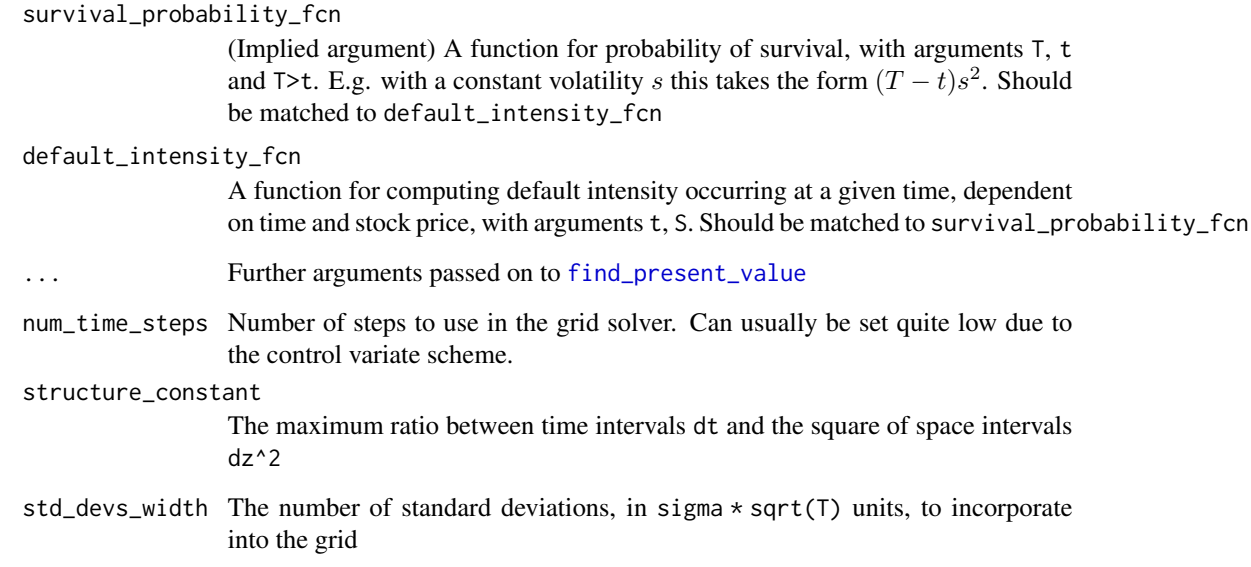

# Details

The scheme uses find\_present\_value() to price the options and their European-exercise equivalents. It then compares the latter to black-scholes formula output and uses the results as an error correction on the prices of the American-exercise options.

### Value

A vector of estimated option present values

### See Also

Other Equity Independent Default Intensity: [american\\_implied\\_volatility\(](#page-6-1)), [black\\_scholes\\_on\\_term\\_structures\(](#page-9-1)), [blackscholes\(](#page-8-1)), [equivalent\\_bs\\_vola\\_to\\_jump\(](#page-18-1)), [equivalent\\_jump\\_vola\\_to\\_bs\(](#page-19-1)), implied\_volatilities\_with\_rates\_structuret(), equivalent [implied\\_volatilities\(](#page-31-1)), [implied\\_volatility\\_with\\_term\\_struct\(](#page-36-1)), [implied\\_volatility\(](#page-35-1))

Other American Exercise Equity Options: [american\\_implied\\_volatility\(](#page-6-1)), [control\\_variate\\_pairs\(](#page-14-1))

### Examples

```
american(PUT, S0=100, K=110, time=0.77, const_short_rate = 0.06,
         const_volatility=0.20, num_time_steps=200)
american(callput=-1, S0=100, K=90, time=1, const_short_rate=0.025,
         variance_cumulation_fcn = function(T, t) { # Term structure of vola
             0.45 \t2 \t\star (T - t) + 0.15^2 \t\star \max(0, T - 0.25)})
```
<span id="page-6-0"></span>AmericanOption-class *A standard option contract allowing for* early *exercise at the choice of the option holder*

### <span id="page-6-2"></span>Description

A standard option contract allowing for *early* exercise at the choice of the option holder

### Methods

optionality\_fcn(v,  $\dots$ ) Return a version of v at time t corrected for any optionality conditions.

recovery\_fcn(v, S, t, ...) Return recovery value, given non-default values v at time t. Subclasses may be more elaborate, this method simply returns 0.0.

```
american_implied_volatility
```
*Implied volatility of an american option with equity-independent term structures*

### **Description**

Use the grid solver to generate american option values under a default model with survival probabilities not linked to equity prices. and run them through a bisective root search method until a constant volatility matching the provided option price has been found.

### Usage

```
american_implied_volatility(
  option_price,
  callput,
  S0,
 K,
  time,
  const<sub>default_intensity</sub> = 0,
 survival_probability_fcn = function(T, t, ...) { exp(-const\\del) explometrial exploment * (T
    - t)) },
 default_intensity_fcn = function(t, S, ...) { const_default_intensity + 0 * S },
  ...,
  num_time_steps = 30,
  structure_constant = 2,
  std_devs_width = 5,
  relative_tolerance = 1e-04,
 max.iter = 100,max_vvola = 4
)
```
### <span id="page-7-0"></span>**Arguments**

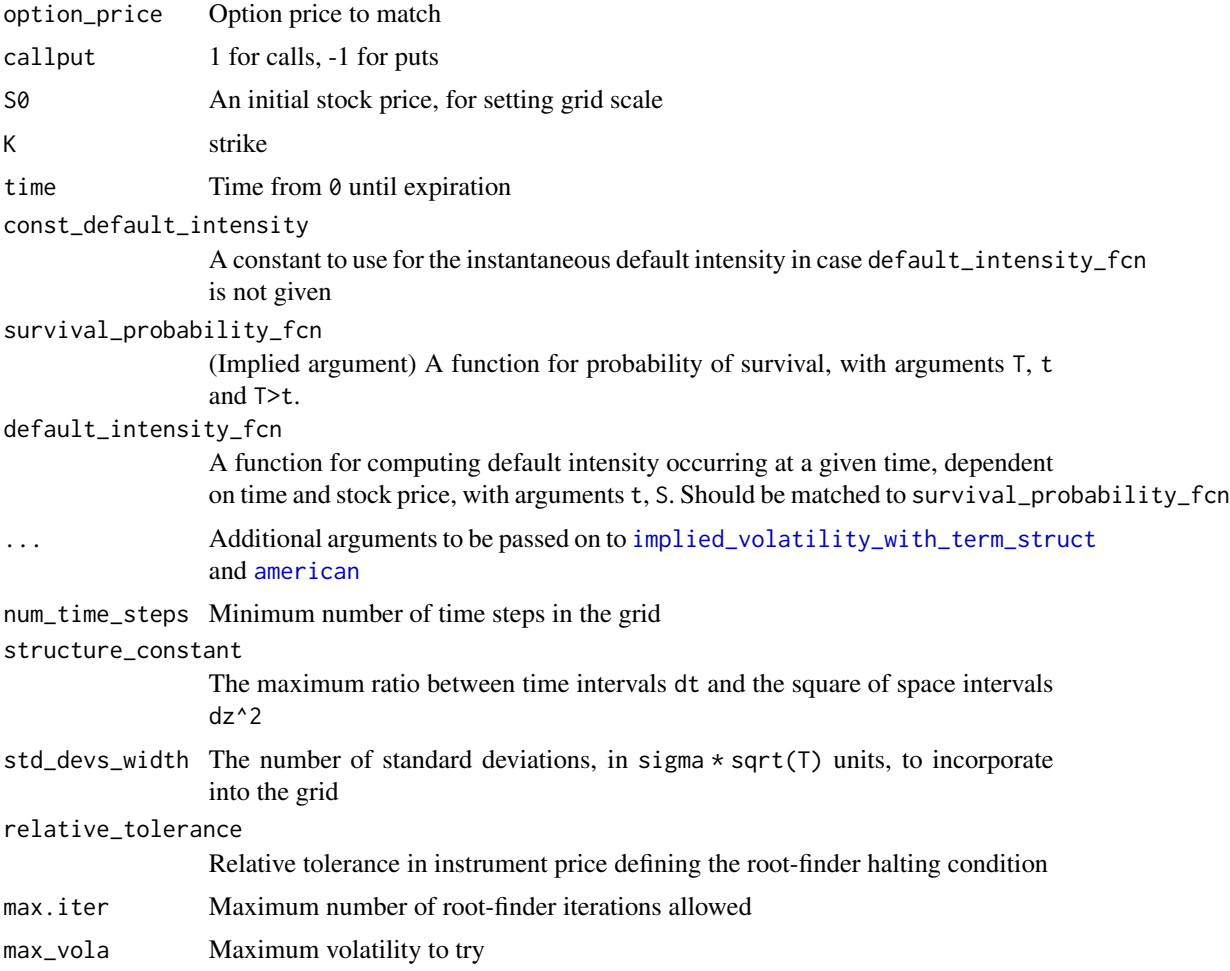

### Value

Estimated volatility

### See Also

[implied\\_volatility\\_with\\_term\\_struct](#page-36-1) for implied volatility of European options under the same conditions, [american](#page-4-1) for the underlying pricing algorithm

Other Implied Volatilities: [equivalent\\_bs\\_vola\\_to\\_jump\(](#page-18-1)), [equivalent\\_jump\\_vola\\_to\\_bs\(](#page-19-1)), [fit\\_variance\\_cumulation\(](#page-26-1)), [implied\\_jump\\_process\\_volatility\(](#page-30-1)), [implied\\_volatilities\\_with\\_rates\\_struct\(](#page-33-1)), [implied\\_volatilities\(](#page-31-1)), [implied\\_volatility\\_with\\_term\\_struct\(](#page-36-1)), [implied\\_volatility\(](#page-35-1))

Other Equity Independent Default Intensity: [american\(](#page-4-1)), [black\\_scholes\\_on\\_term\\_structures\(](#page-9-1)), [blackscholes\(](#page-8-1)), [equivalent\\_bs\\_vola\\_to\\_jump\(](#page-18-1)), [equivalent\\_jump\\_vola\\_to\\_bs\(](#page-19-1)), implied\_volatilities\_with\_ [implied\\_volatilities\(](#page-31-1)), [implied\\_volatility\\_with\\_term\\_struct\(](#page-36-1)), [implied\\_volatility\(](#page-35-1))

Other American Exercise Equity Options: [american\(](#page-4-1)), [control\\_variate\\_pairs\(](#page-14-1))

### <span id="page-8-0"></span>blackscholes 9

### Examples

```
american_implied_volatility(25,CALL,S0=100,K=100,time=2.2,
  const_short_rate=0.03, num_time_steps=5)
df250 = function(t) ( exp(-0.02*t)*exp(-0.03*max(0,t-1.0))) # Simple term structure
df25 = function(T, t){df250(T)/df250(t)} # Relative discount factors
american_implied_volatility(25,-1,100,100,2.2,
  discount_factor_fcn=df25, num_time_steps=5)
```
<span id="page-8-1"></span>blackscholes *Vectorized Black-Scholes pricing of european-exercise options*

### Description

Price options according to the famous Black-Scholes formula, with the optional addition of a jumpto-default intensity and discrete dividends.

### Usage

```
blackscholes(
  callput,
  S0,
  K,
  r,
  time,
  vola,
  default_interestity = 0,
  divrate = 0,
  borrow_cost = 0,
  dividends = NULL
\mathcal{L}
```
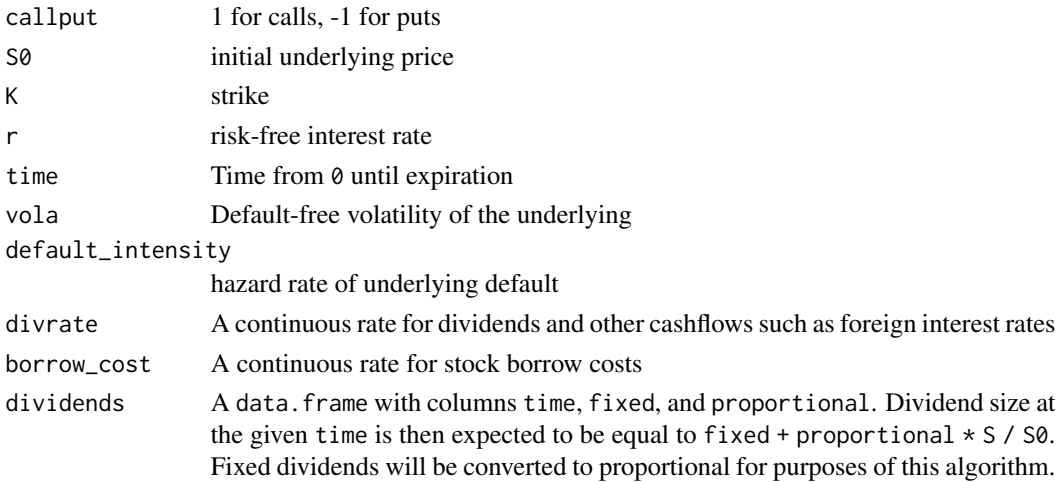

Note that if the default\_intensity is set larger than zero then put-call parity still holds. Greeks are reduced according to cumulated default probability.

All inputs must either be scalars or have the same nonscalar shape.

### Value

A list with elements

Price The present value(s)

Delta Sensitivity to underlying price

Vega Sensitivity to volatility

### See Also

```
Other European Options: black_scholes_on_term_structures(), implied_volatilities_with_rates_struct(),
implied_volatilities(), implied_volatility_with_term_struct(), implied_volatility()
```

```
Other Equity Independent Default Intensity: american_implied_volatility(), american(),
black_scholes_on_term_structures(), equivalent_bs_vola_to_jump(), equivalent_jump_vola_to_bs(),
implied_volatilities_with_rates_struct(), implied_volatilities(), implied_volatility_with_term_struct(),
implied_volatility()
```
### Examples

```
blackscholes(callput=-1, S0=100, K=90, r=0.03, time=1, # -1 is a PUT
             vola=0.5, default_intensity=0.07)
```
<span id="page-9-1"></span>black\_scholes\_on\_term\_structures

*Black-Scholes pricing of european-exercise options with term structure arguments*

### Description

Price an option according to the famous Black-Scholes formula, with the optional addition of a jump-to-default intensity and discrete dividends. Volatility and rates may be provided as constants or as 2+ parameter functions with first argument T corresponding to maturity and second argument t corresponding to model date.

### Usage

```
black_scholes_on_term_structures(
  callput,
  S0,
  K,
  time,
```
<span id="page-9-0"></span>

```
const\_volatility = 0.5,
 const\_short\_rate = 0,
 const<sub>default_intensity = 0,</sub>
 discount_factor_fcn = function(T, t, ...) { exp(-const\_short\_rate * (T - t)) },
 survival_probability_fcn = function(T, t, ...) { exp(-const_default_intensity * (T
    - t)) },
 variance_cumulation_fcn = function(T, t) { const_volatility^2 * (T - t) },
 dividends = NULL,
 borrow_cost = 0,
 dividend_rate = 0
\mathcal{L}
```
### Arguments

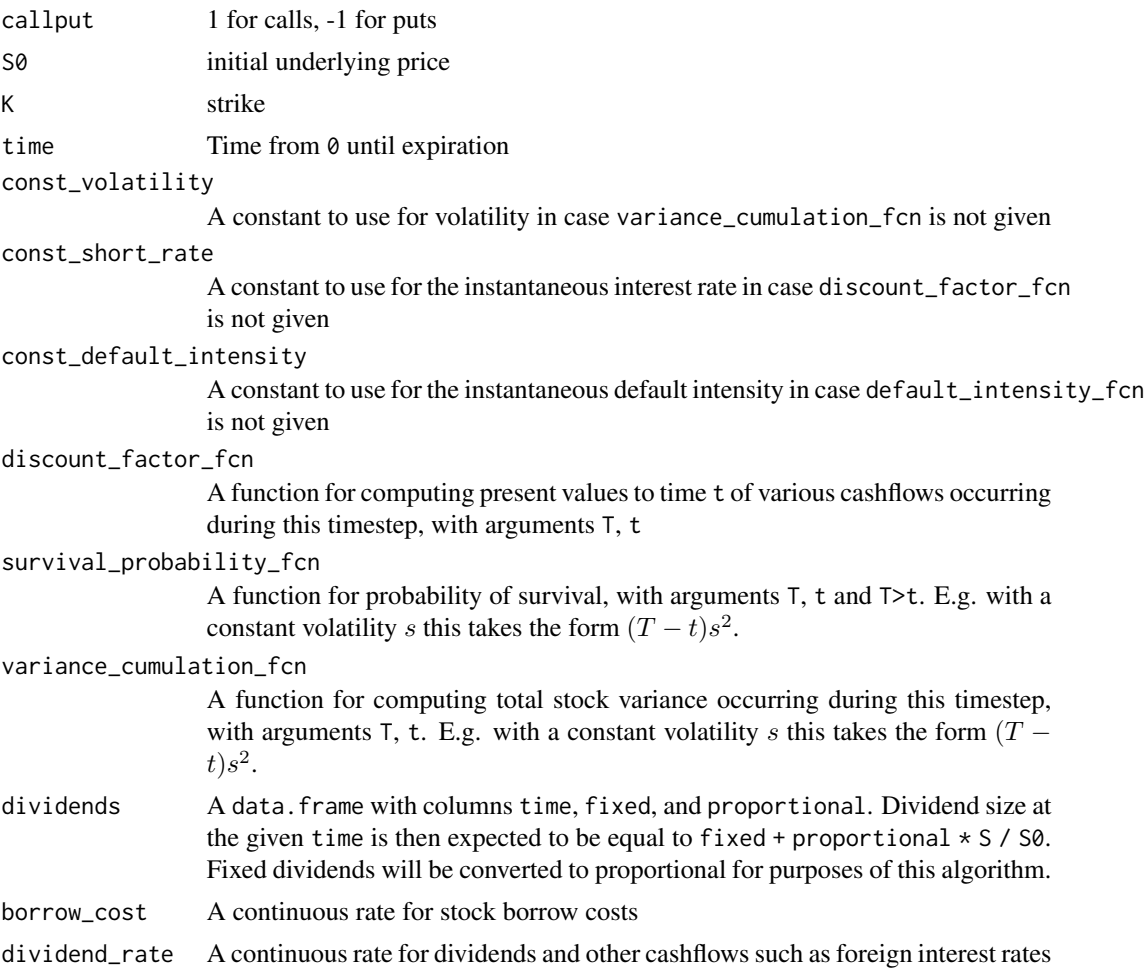

### Details

Any term structures will be converted to equivalent constant arguments by calling them with the arguments (time, 0).

### See Also

Other European Options: [blackscholes\(](#page-8-1)), [implied\\_volatilities\\_with\\_rates\\_struct\(](#page-33-1)), [implied\\_volatilities\(](#page-31-1)), [implied\\_volatility\\_with\\_term\\_struct\(](#page-36-1)), [implied\\_volatility\(](#page-35-1))

Other Equity Independent Default Intensity: [american\\_implied\\_volatility\(](#page-6-1)), [american\(](#page-4-1)), [blackscholes\(](#page-8-1)), [equivalent\\_bs\\_vola\\_to\\_jump\(](#page-18-1)), [equivalent\\_jump\\_vola\\_to\\_bs\(](#page-19-1)), implied\_volatilities\_with\_rates\_structuret(), implied\_volatilities\_with\_rates\_structuret(), implied\_volatilities\_with\_rates\_structuret(), implied\_ [implied\\_volatilities\(](#page-31-1)), [implied\\_volatility\\_with\\_term\\_struct\(](#page-36-1)), [implied\\_volatility\(](#page-35-1))

### Examples

```
black_scholes_on_term_structures(callput=-1, S0=100, K=90, time=1,
                                 discount_factor_fcn = function(T, t, ...) {
                                   exp(-0.03 * (T - t))},
                                 survival_probability_fcn = function(T, t, ...) {
                                    exp(-0.07 \times (T - t))},
                                 variance_cumulation_fcn = function(T, t) {
                                    0.45 ^ 2 * (T - t)
                                 })
```
CALL *Constant CALL for defining option contracts*

### Description

Constant CALL for defining option contracts

### Usage

CALL

# Format

An object of class numeric of length 1.

CallableBond-class *Callable (and putable) corporate or government bond.*

### Description

When a bond is emphcallable, the issuer may choose to pay the call price to the bond holder and end the life of the contract.

### Details

When a bond is emphputable, the bond holder may choose to force the issuer pay the put price to the bond holder thus ending the life of the contract.

<span id="page-11-0"></span>

# <span id="page-12-0"></span>Fields

calls A data.frame of details for each call. It should have the columns call\_price and effective\_time. puts A data.frame of details for each put. It should have the columns put\_price and effective\_time.

### Methods

critical\_times() Important times in the life of this instrument for simulation and grid solvers

```
construct_implicit_grid_structure
```
*Structure of implicit numerical integration grid*

## Description

Infer a reasonable structure for our implicit grid solver based on the voltime, structure constant, and requested grid width in standard deviations.

### Usage

```
construct_implicit_grid_structure(
  tenors,
 M,
  S0,
  K,
  c,
  sigma,
  structure_constant,
  std_devs_width,
  min_z_width = 0\lambda
```
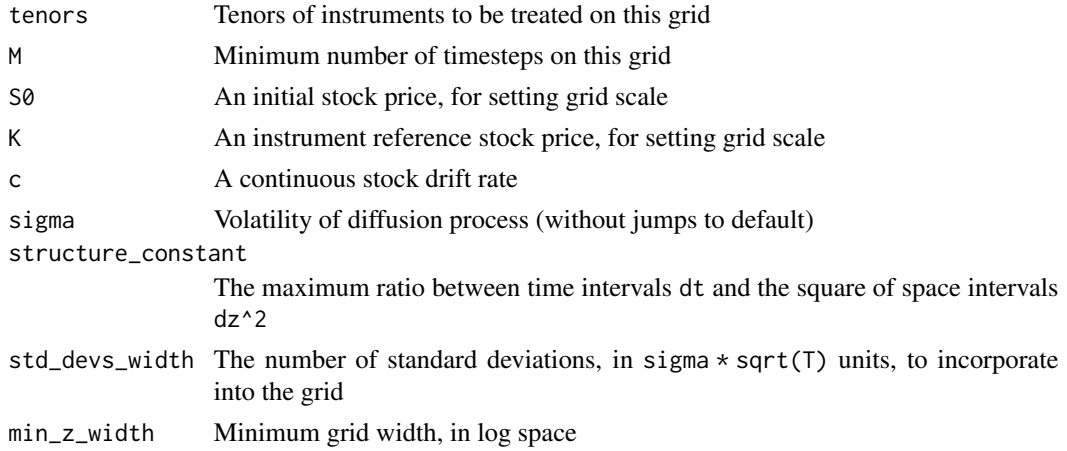

### <span id="page-13-0"></span>Details

Generally speaking pricing will be good to about 10bp of relative accuracy when the ratio of timesteps to voltime (in annualized units) is over 200.

Cases with pathologically low volatility may go awry (in the sense of yielding ultimately inaccurate PDE solutions), as the structure\_constant will force a step in z space much bigger than the width in standard deviations.

# Value

A list with elements

- T The maximum time for this grid
- dt Largest permissible timestep size
- dz Distance between space grid points
- z0 Center of space grid
- $z$ \_width Width in  $z$  space
- half\_N A misnomer, actually  $(N 1)/2$
- N The number of space points
- z Locations of space points

### See Also

Other Implicit Grid Solver: [find\\_present\\_value\(](#page-21-1)), [form\\_present\\_value\\_grid\(](#page-28-1)), [infer\\_conforming\\_time\\_grid\(](#page-38-1)), [integrate\\_pde\(](#page-39-1)), [iterate\\_grid\\_from\\_timestep\(](#page-41-1)), [take\\_implicit\\_timestep\(](#page-50-1)), [timestep\\_instruments\(](#page-52-1))

construct\_tridiagonals

*Matrix entries for implicit numerical differentiation using Neumann boundary conditions*

### Description

Matrix entries for implicit numerical differentiation using Neumann boundary conditions

### Usage

```
construct_tridiagonals(sigma, structure_constant, drift)
```
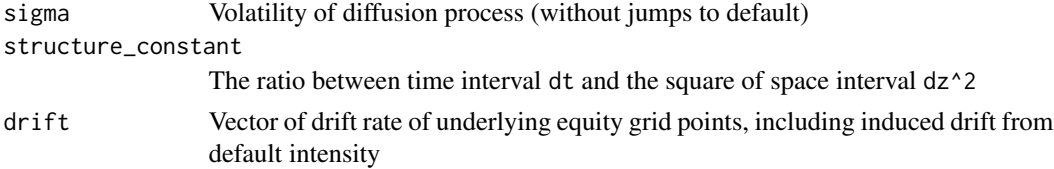

### <span id="page-14-0"></span>Value

A list with elements super, diag and sub containing the superdiagonal, diagonal and subdiagonal of the implicit timestep differencing matrix

<span id="page-14-1"></span>control\_variate\_pairs *Form instrument objects for vanilla options*

### Description

Form a list twice as long as the longest of the arguments callput, K, time whose first half consists of AmericanOption objects and second half consists of EuropeanOption objects having the same exercise specification

### Usage

```
control_variate_pairs(callput, K, time)
```
### Arguments

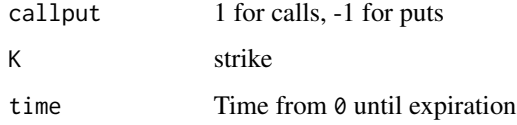

### See Also

Other American Exercise Equity Options: [american\\_implied\\_volatility\(](#page-6-1)), [american\(](#page-4-1))

ConvertibleBond-class *Convertible bond with exercise into stock*

### Description

Convertible bond with exercise into stock

### Fields

conversion\_ratio The number of shares, per bond, that result from exercise dividend\_ceiling The level of dividend protection (if any) specified in terms and conditions

### <span id="page-15-0"></span>Methods

- exercise\_decision(v, S, t, discount\_factor\_fctn = discount\_factor\_fcn, ...) Find indexes where hold value v will be inferior to conversion value at each stock price level in S, adjusted to include all past coupons
- optionality\_fcn(v, S, t, discount\_factor\_fctn = discount\_factor\_fcn, ...) Return the greater of hold value v or exercise value at each stock price level in S. If the given date is beyond maturity, return value at maturity.
- terminal\_values(v, ...) Return a terminal value. defaults to simply calling optionality\_fcn.
- update\_cashflows( small\_t, big\_t, discount\_factor\_fctn = discount\_factor\_fcn, include\_notional = TRUE, ... ) Update last\_computed\_cash and return cashflow information for the given time period, valued at big\_t

CouponBond-class *Standard corporate or government bond*

### **Description**

A coupon bond is treated here as the entire collection of cashflows. In particular, coupons are included in the package even after they have been paid, accruing at the risk-free rate.

### Fields

coupons A data.frame of details for each coupon. It should have the columns payment\_time and payment\_size.

### Methods

- accumulate\_coupon\_values\_before(t, discount\_factor\_fctn = discount\_factor\_fcn) Compute the sum of coupon present values as of t according to discount\_factor\_fctn
- critical\_times() Important times in the life of this instrument for simulation and grid solvers
- optionality\_fcn(v, S, t, ...) Return the notional value in the shape of S at any time on or after maturity, otherwise just return v
- total\_coupon\_values\_between( small\_t, big\_t, discount\_factor\_fctn = discount\_factor\_fcn ) Compute the sum (as of big\_t) of present values of coupons paid between small\_t and big\_t
- update\_cashflows( small\_t, big\_t, discount\_factor\_fctn = discount\_factor\_fcn, include\_notional = TRUE, ... ) Update last\_computed\_cash and return cashflow information for the given time period, valued at big\_t

<span id="page-16-1"></span><span id="page-16-0"></span>coupon\_value\_at\_exercise

*Present value of coupons according to an acceleration schedule*

## Description

Compute "present" value as of time t for coupons that would otherwise have been paid up to time acceleration\_t, in the case of accelerated coupon provisions for forced conversions (or sometimes even unforced ones).

### Usage

```
coupon_value_at_exercise(
  t,
 coupons_df,
 discount_factor_fcn,
 model_t = 0,
 accelerate_future_coupons = FALSE,
 acceleration_discount_factor_fcn = discount_factor_fcn,
  acceleration_t = Inf
)
```
### Arguments

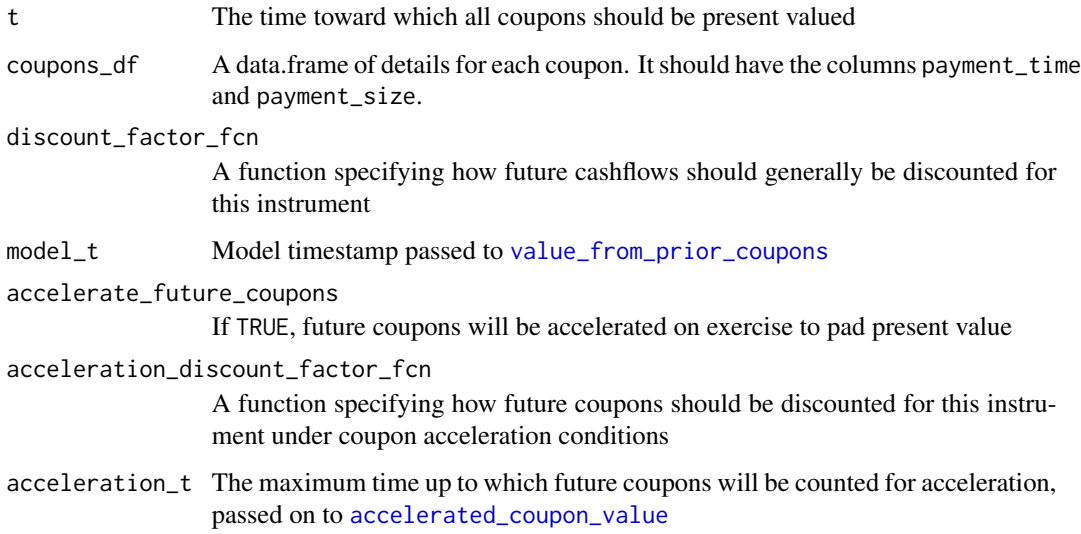

### Value

A scalar equal to the present value

### <span id="page-17-0"></span>See Also

Other Bond Coupons: [accelerated\\_coupon\\_value\(](#page-2-1)), [value\\_from\\_prior\\_coupons\(](#page-55-1)) Other Bond Coupon Acceleration: [accelerated\\_coupon\\_value\(](#page-2-1))

detail\_from\_AnnivDates

*Convert output of BondValuation::AnnivDates to inputd for Bond*

### Description

The BondValuation package provides day count convention treatments superior to quantmod or any other R package known (as of May 2019). This function takes output from BondValuation::AnnivDates(...) and parses it into notionals, maturity time, and coupon times and sizes.

### Usage

```
detail_from_AnnivDates(
  anvdates,
 as\_of = Sys.time(),
 normalization_factor = 365.25
)
```
### Arguments

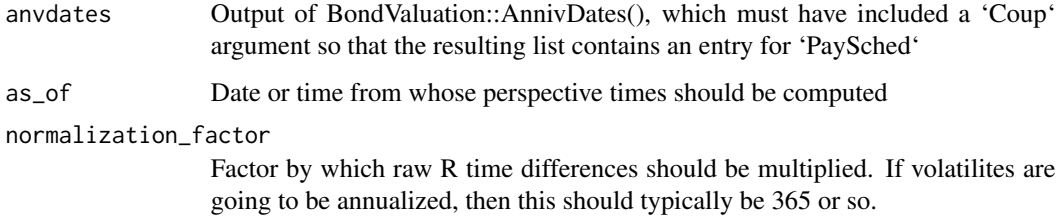

### Details

Note: volatilities used in 'ragtop' must have compatible time units to these times.

# Value

A list with some of the arguments appropriate for defining a Bond as follows: maturity - maturity notional - notional amount coupons - 'data.frame' with 'payment\_time', 'payment\_size'

<span id="page-18-0"></span>EquityOption-class *An option contract with call or put terms*

### Description

An option contract with call or put terms

### Fields

strike A decision price for the contract callput Either 1 for a call or -1 for a put

<span id="page-18-1"></span>equivalent\_bs\_vola\_to\_jump

*Find straight Black-Scholes volatility equivalent to jump process with a given default risk*

### Description

Find Black-Scholes volatility based on known interest rates and hazard rates, using an at-the-money put option at the given tenor to set the standard price.

### Usage

```
equivalent_bs_vola_to_jump(
  jump_process_vola,
  time,
  const\_short\_rate = 0,
  const<sub>default_intensity = 0,</sub>
 discount_factor_fcn = function(T, t, ...) { exp(-\text{const\_short\_rate} \times (T - t)) },
 survival_probability_fcn = function(T, t, ...) { exp(-const_default_intensity * (T))- t)) },
  dividends = NULL,
 borrow_cost = 0,
  dividend_rate = 0,
  relative_tolerance = 1e-06,
  max.iter = 100)
```
### Arguments

jump\_process\_vola Volatility of default-free process time Time to expiration of associated option contracts

<span id="page-19-0"></span>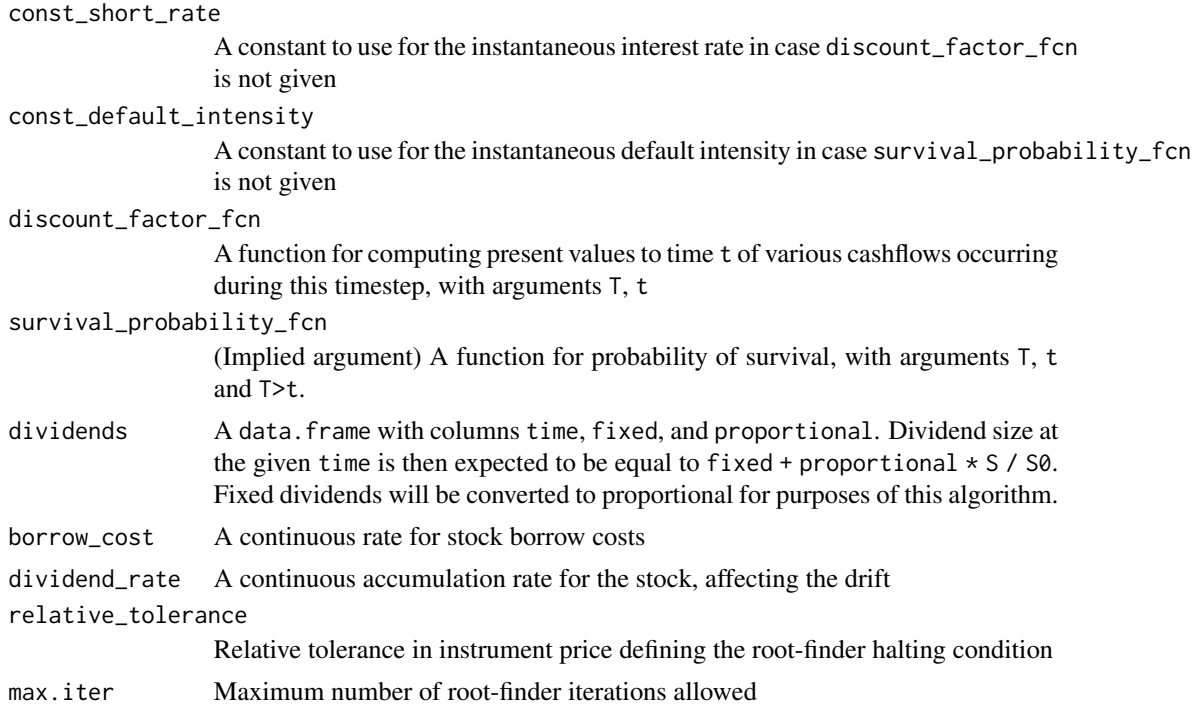

### Value

A scalar defaultable volatility of an option

### See Also

```
Other Implied Volatilities: american_implied_volatility(), equivalent_jump_vola_to_bs(),
fit_variance_cumulation(), implied_jump_process_volatility(), implied_volatilities_with_rates_struct(),
implied_volatilities(), implied_volatility_with_term_struct(), implied_volatility()
```

```
Other Equity Independent Default Intensity: american_implied_volatility(), american(),
black_scholes_on_term_structures(), blackscholes(), equivalent_jump_vola_to_bs(),
implied_volatilities_with_rates_struct(), implied_volatilities(), implied_volatility_with_term_struct(),
implied_volatility()
```
<span id="page-19-1"></span>equivalent\_jump\_vola\_to\_bs

*Find jump process volatility with a given default risk from a straight Black-Scholes volatility*

### Description

Find default-free volatility (i.e. volatility of a Wiener process with a companion jump process to default) based on known interest rates and hazard rates, using and at-the-money put option at the given tenor to set the standard price.

# Usage

```
equivalent_jump_vola_to_bs(
 bs_vola,
 time,
 const\_short\_rate = 0,
 const<sub>default_intensity = 0,</sub>
 discount_factor_fcn = function(T, t, ...) { exp(-const\_short\_rate * (T - t)) },
 survival_probability_fcn = function(T, t, ...) { exp(-const\_default\_intensity * (T- t)) },
 dividends = NULL,
 borrow_cost = 0,
 dividend_rate = 0,
 relative_tolerance = 1e-06,
 max.iter = 100)
```
### Arguments

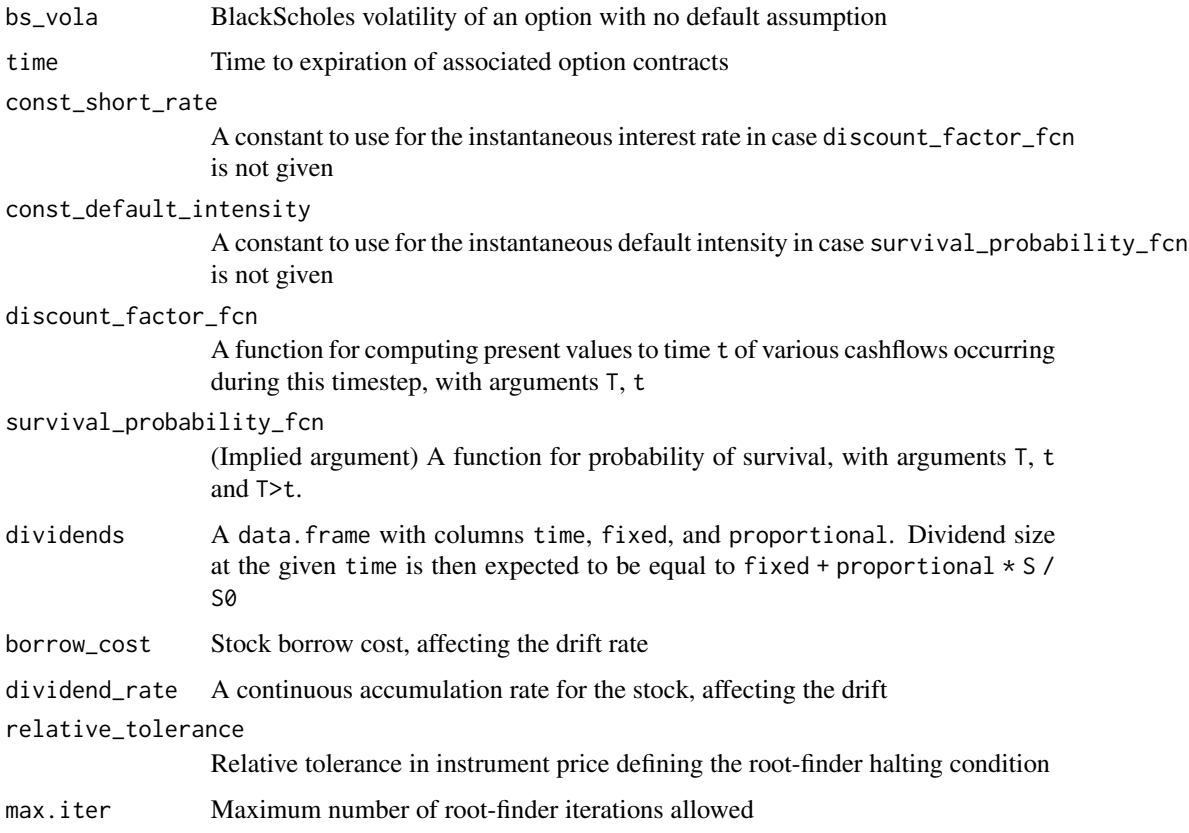

### Value

A scalar volatility

### <span id="page-21-0"></span>See Also

```
Other Implied Volatilities: american_implied_volatility(), equivalent_bs_vola_to_jump(),
fit_variance_cumulation(), implied_jump_process_volatility(), implied_volatilities_with_rates_struct(),
implied_volatilities(), implied_volatility_with_term_struct(), implied_volatility()
```

```
Other Equity Independent Default Intensity: american_implied_volatility(), american(),
black_scholes_on_term_structures(), blackscholes(), equivalent_bs_vola_to_jump(),
implied_volatilities_with_rates_struct(), implied_volatilities(), implied_volatility_with_term_struct(),
implied_volatility()
```
EuropeanOption-class *A standard option contract*

### <span id="page-21-2"></span>Description

At maturity, the call option holder will "exercise", i.e. choose stock, with value S, if the stock price is above the strike K, paying K to the option issuer, realizing value S-K. The put option holder will exercise, receiving K while surrendering stock worth S, if the stock price is below K.

### Details

Therefore the value at maturity is equal to  $max(0, callput*(S-K))$ 

### Methods

optionality\_fcn(v,  $\dots$ ) Return a version of v at time t corrected for any optionality conditions.

recovery\_fcn(v, S, t, ...) Return recovery value, given non-default values v at time t. Subclasses may be more elaborate, this method simply returns 0.0.

<span id="page-21-1"></span>find\_present\_value *Use a model to estimate the present value of financial derivatives*

### Description

Use a finite difference scheme to form estimates of present values for a variety of stock prices. Once the grid has been created, interpolate to obtain the value of each instrument at the present stock price S0

<span id="page-22-0"></span>find\_present\_value 23

# Usage

```
find_present_value(
  S0,
  num_time_steps,
  instruments,
  const\_volatility = 0.5,
  const\_short\_rate = 0,
  const<sub>default_intensity = 0,</sub>
  override_Tmax = NA,
 discount_factor_fcn = function(T, t, ...) { exp(-const\_short\_rate * (T - t)) },
 default_intensity_fcn = function(t, S, ...) { const_default_intensity + 0 * S},
 variance_cumulation_fcn = function(T, t) {       const_volatility^2 * (T - t) },
 dividends = NULL,
 borrow_cost = 0,
 dividend_rate = 0,structure_constant = 2,
 std_devs_width = 3
\mathcal{L}
```
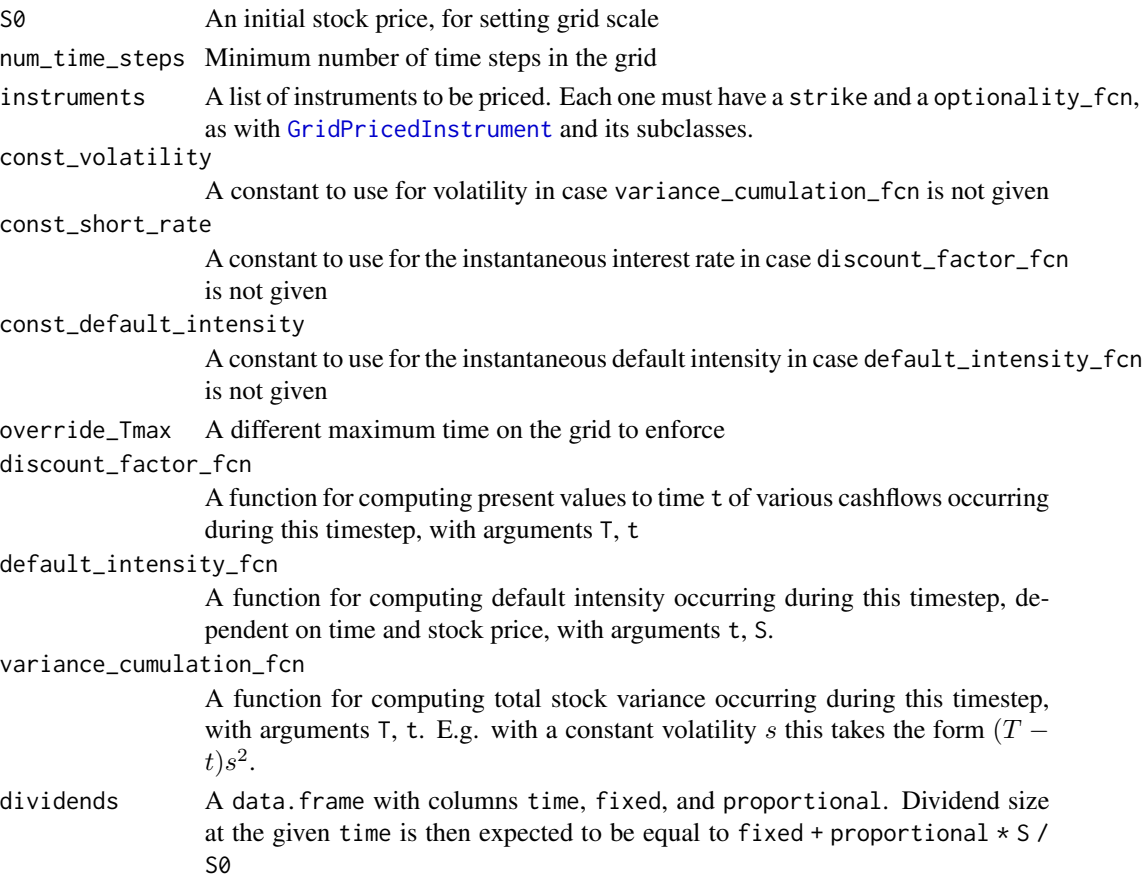

<span id="page-23-0"></span>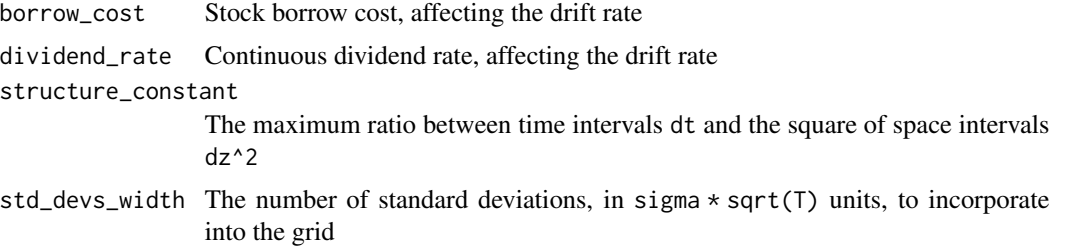

### Value

A list of present values, with the same names as instruments

# See Also

Other Equity Dependent Default Intensity: [fit\\_to\\_option\\_market\\_df\(](#page-25-1)), [fit\\_variance\\_cumulation\(](#page-26-1)), [form\\_present\\_value\\_grid\(](#page-28-1)), [implied\\_jump\\_process\\_volatility\(](#page-30-1))

Other Implicit Grid Solver: [construct\\_implicit\\_grid\\_structure\(](#page-12-1)), [form\\_present\\_value\\_grid\(](#page-28-1)), [infer\\_conforming\\_time\\_grid\(](#page-38-1)), [integrate\\_pde\(](#page-39-1)), [iterate\\_grid\\_from\\_timestep\(](#page-41-1)), [take\\_implicit\\_timestep\(](#page-50-1)), [timestep\\_instruments\(](#page-52-1))

<span id="page-23-1"></span>fit\_to\_option\_market *Calibrate volatilities and equity-linked default intensity*

### Description

Given derivative instruments (subclasses of GridPricedInstrument, though typically either [AmericanOption](#page-6-2) or [EuropeanOption](#page-21-2) objects), along with their prices and spreads, calibrate variance cumulation (the at-the-money volatility of the continuous process) and equity linked default intensity of the form  $h(s + (1-s)(S0/S_t)^p).$ 

### Usage

```
fit_to_option_market(
  variance_instruments,
  variance_instrument_prices,
  variance_instrument_spreads,
  fit_instruments,
  fit_instrument_prices,
  fit_instrument_spreads,
  fit_instrument_weights,
  S0,
  num_time_steps = 30,
  const\_short\_rate = 0,
 discount_factor_fcn = function(T, t) { exp(-const\_short\_rate * (T - t)) },
  ...,
  base_default_intensity = 0.05,
```

```
relative_spread_tolerance = 0.15,
  num_variance_time_steps = 30
\mathcal{L}
```
# Arguments

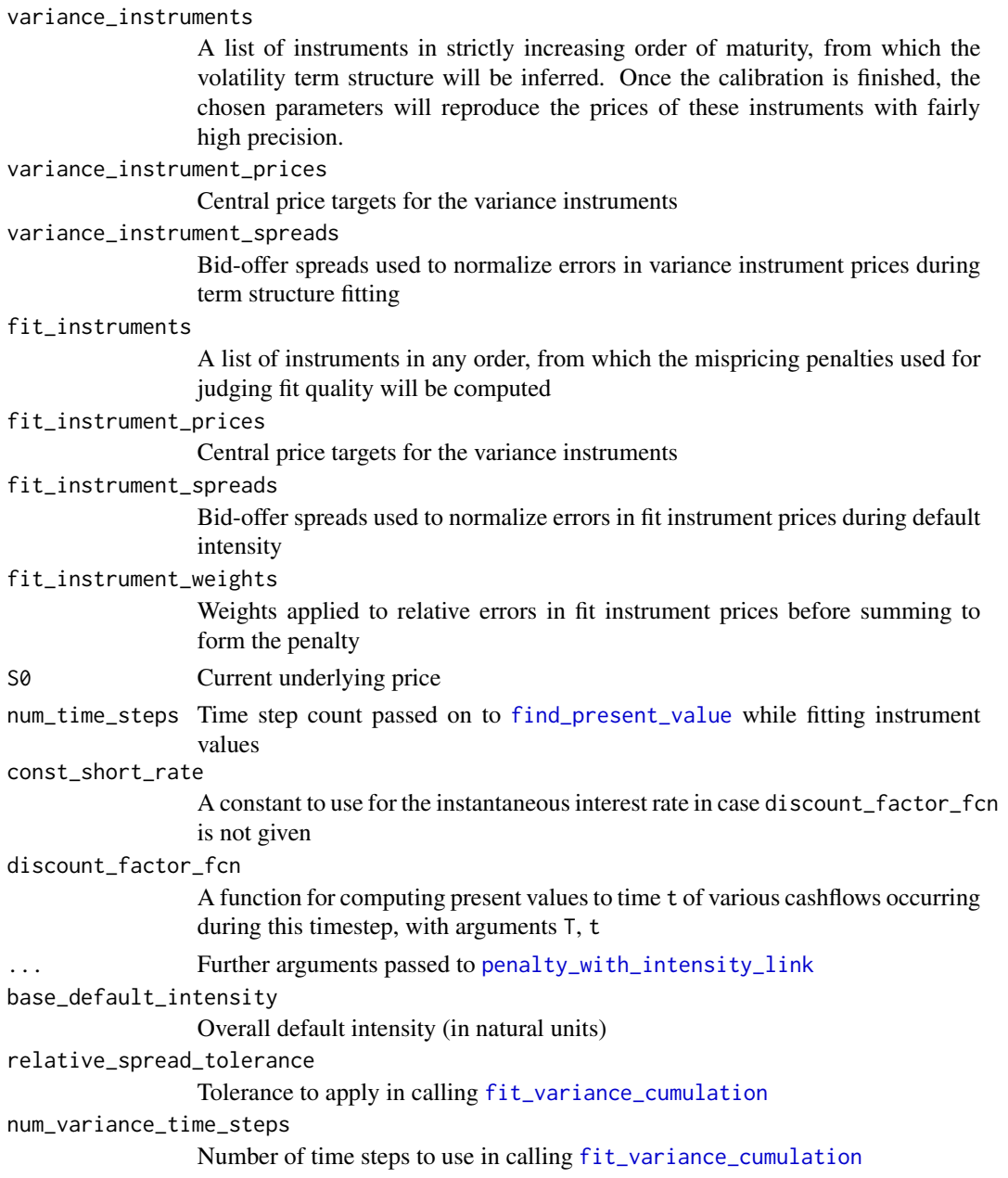

# Details

In its present form, this function uses a brain-dead grid search.

### <span id="page-25-0"></span>See Also

[penalty\\_with\\_intensity\\_link](#page-42-1) for the penalty function used as an optimization target

```
fit_to_option_market_df
```
*Calibrate volatilities and equity-linked default intensity making many assumptions*

### Description

This is a convenience function for calibrating variance cumulation (the at-the-money volatility of the continuous process) and equity linked default intensity of the form  $h(s + (1-s)(SOS_t)^p)$ \$, using a data.frame of option market data.

### Usage

```
fit_to_option_market_df(
  S0 = ragtop::TSLAMarket$S0,
  discount_factor_fcn = spot_to_df_fcn(ragtop::TSLAMarket$risk_free_rates),
  options_df = ragtop::TSLAMarket$options,
 min_maturity = 1/12,
 min_moneyness = 0.8,
 max_moneyness = 1.2,
 base_default_intensity = 0.05
)
```
### Arguments

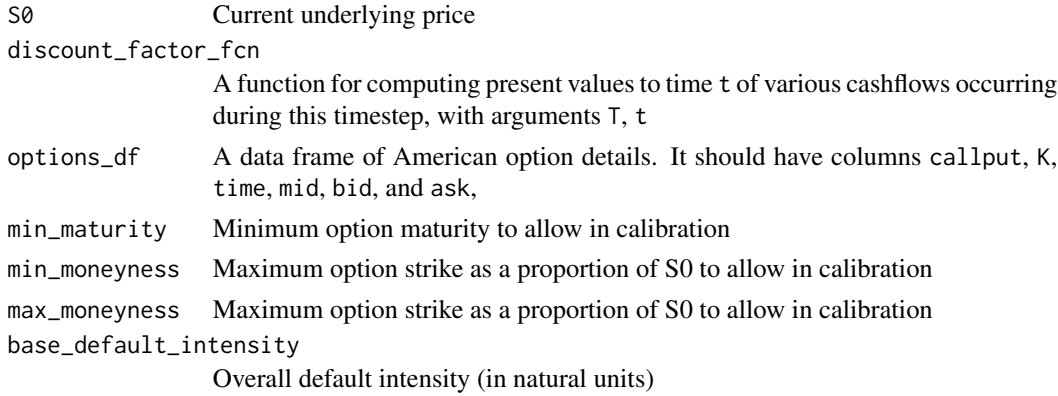

### See Also

[fit\\_to\\_option\\_market](#page-23-1) the underlying fit algorithm

Other Equity Dependent Default Intensity: [find\\_present\\_value\(](#page-21-1)), [fit\\_variance\\_cumulation\(](#page-26-1)), [form\\_present\\_value\\_grid\(](#page-28-1)), [implied\\_jump\\_process\\_volatility\(](#page-30-1))

<span id="page-26-1"></span><span id="page-26-0"></span>fit\_variance\_cumulation

*Fit piecewise constant volatilities to a set of equity options*

# Description

Given a set of equity options with increasing tenors, along with target prices for those options, and a set of equity-lined default SDE parameters, fit a vector of piecewise constant volatilities and an associated cumulative variance function to them.

### Usage

```
fit_variance_cumulation(
  S0,
  eq_options,
 mid_prices,
  spreads = NULL,
  initial_vols_guess = 0.55 + 0 * mid\_prices,
  use_impvol = TRUE,
  relative_spread_tolerance = 0.01,
  force_same_grid = FALSE,
  num_time_steps = 40,
  const\_short\_rate = 0,
  const<sub>default_intensity = 0,</sub>
 discount_factor_fcn = function(T, t, ...) { exp(-const\_short\_rate * (T - t)) },
 survival_probability_fcn = function(T, t, ...) { exp(-const_default_intensity * (T))- t)) },
 default_intensity_fcn = function(t, S, ...) { const_default_intensity + 0 * S},
 dividends = NULL,
 borrow_cost = 0,
 dividend_rate = 0,
  ...
)
```
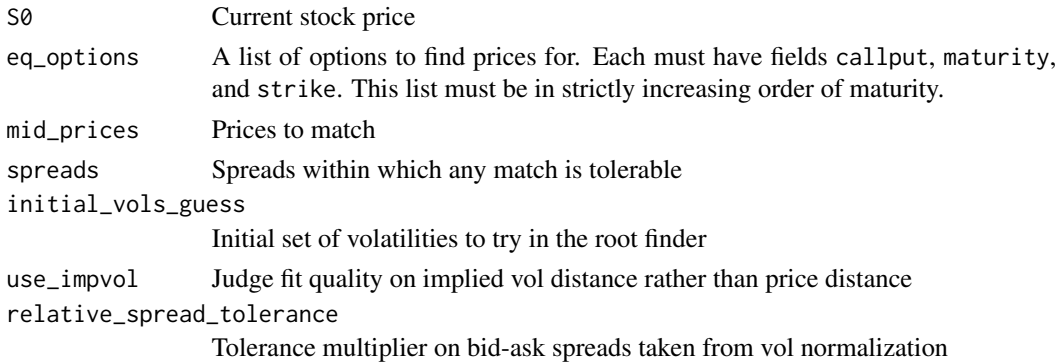

<span id="page-27-0"></span>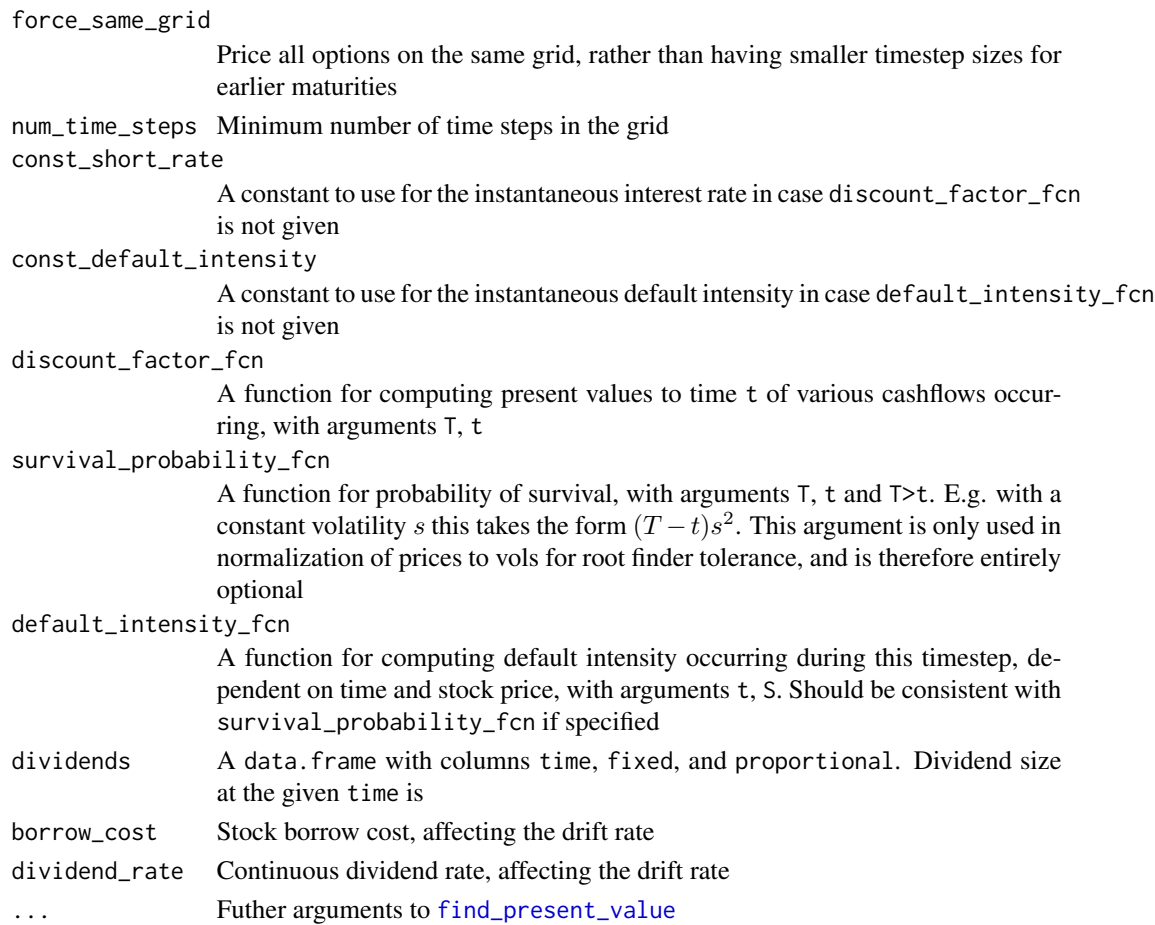

# Details

By default, the fitting happens in implied Black-Scholes volatility space for better normalization. That is to say, the fitting does pricing using the *full* SDE and PDE solver via [find\\_present\\_value](#page-21-1), but judges fit quality on the basis of running resulting prices through a nonlinear transformation that just happens to come from the straight Black-Scholes model.

### Value

A list with two elements, volatilities and cumulation\_function. The cumulation\_function will be a 2-parameter function giving cumulated variances, as created by cod[evariance\\_cumulation\\_from\\_vols](#page-56-1)

### See Also

Other Implied Volatilities: [american\\_implied\\_volatility\(](#page-6-1)), [equivalent\\_bs\\_vola\\_to\\_jump\(](#page-18-1)), [equivalent\\_jump\\_vola\\_to\\_bs\(](#page-19-1)), [implied\\_jump\\_process\\_volatility\(](#page-30-1)), implied\_volatilities\_with\_rates\_stru [implied\\_volatilities\(](#page-31-1)), [implied\\_volatility\\_with\\_term\\_struct\(](#page-36-1)), [implied\\_volatility\(](#page-35-1))

Other Equity Dependent Default Intensity: [find\\_present\\_value\(](#page-21-1)), [fit\\_to\\_option\\_market\\_df\(](#page-25-1)), [form\\_present\\_value\\_grid\(](#page-28-1)), [implied\\_jump\\_process\\_volatility\(](#page-30-1))

<span id="page-28-1"></span><span id="page-28-0"></span>form\_present\_value\_grid

*Use a model to estimate the present value of financial derivatives on a grid of initial underlying values*

### Description

Use a finite difference scheme to form estimates of present values for a variety of stock prices on a grid of initial underlying prices, determined by constructing a logarithmic equivalent conforming to the grid parameters structure\_constant and structure\_constant

### Usage

```
form_present_value_grid(
  S0,
  num_time_steps,
  instruments,
  const\_volatility = 0.5,
  const\_short\_rate = 0,
  const<sub>default_intensity = 0,</sub>
  override_Tmax = NA,
 discount_factor_fcn = function(T, t, ...) { exp(-const\_short\_rate * (T - t)) },
 default_intensity_fcn = function(t, S, ...) { const_default_intensity + 0 * S},
 variance_cumulation_fcn = function(T, t) { const_volatility^2 \star (T - t) },
  dividends = NULL,
 borrow_cost = 0,
  dividend_rate = 0,
  structure_constant = 2,
  std_devs_width = 3,
  grid_center = NA
)
```
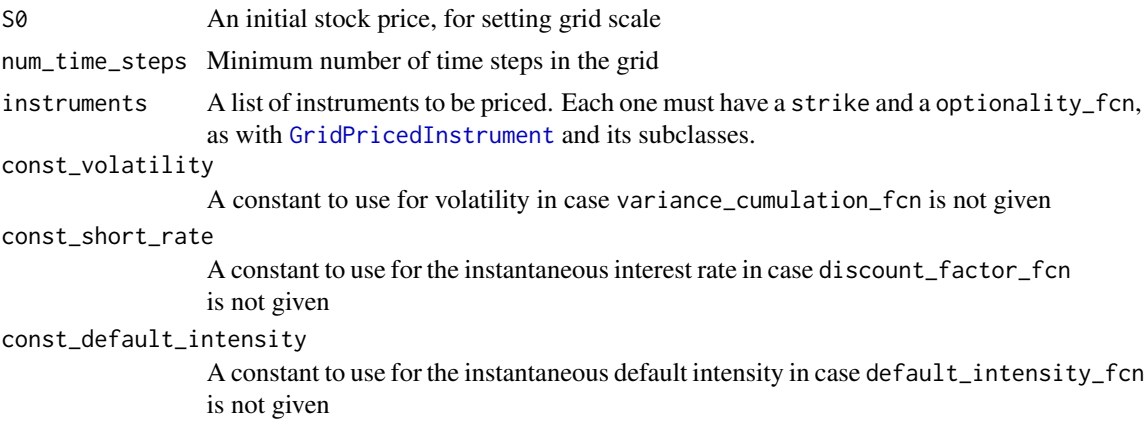

<span id="page-29-0"></span>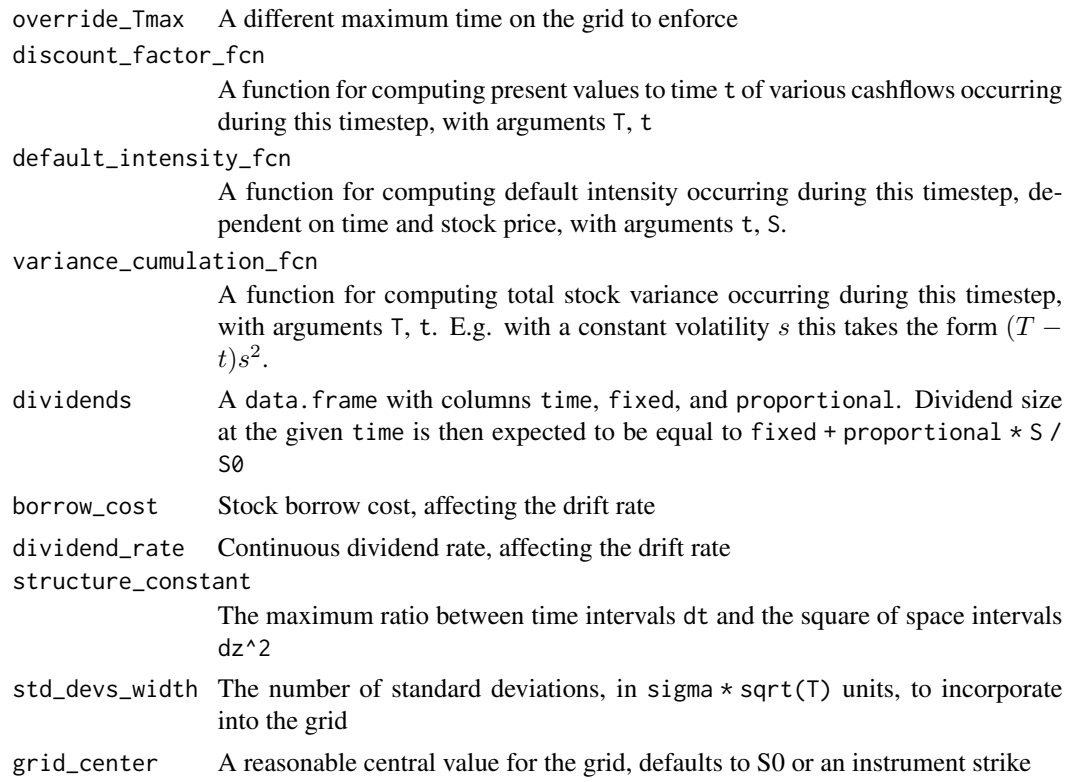

### Details

If any instrument in the instruments has a strike, then the grid will be normalized to the last such instrument's strike.

# See Also

Other Equity Dependent Default Intensity: [find\\_present\\_value\(](#page-21-1)), [fit\\_to\\_option\\_market\\_df\(](#page-25-1)), [fit\\_variance\\_cumulation\(](#page-26-1)), [implied\\_jump\\_process\\_volatility\(](#page-30-1))

Other Implicit Grid Solver: [construct\\_implicit\\_grid\\_structure\(](#page-12-1)), [find\\_present\\_value\(](#page-21-1)), [infer\\_conforming\\_time\\_grid\(](#page-38-1)), [integrate\\_pde\(](#page-39-1)), [iterate\\_grid\\_from\\_timestep\(](#page-41-1)), [take\\_implicit\\_timestep\(](#page-50-1)), [timestep\\_instruments\(](#page-52-1))

GridPricedInstrument-class

*Representation of financial instrument amenable to grid pricing schemes*

### <span id="page-29-1"></span>Description

Our basic instrument defines a tenor/maturity, a method to provide values in case of default, and a method to correct instrument prices in light of exercise decisions.

### <span id="page-30-0"></span>Fields

- maturity The tenor, expiration date or terminal date by which the value of this security will be certain.
- last\_computed\_grid The most recently computed set of values from a grid pricing scheme. Used internally for pricing chains of derivatives.
- name A mnemonic name for the instrument, not used by ragtop

### Methods

- optionality\_fcn(v,  $\dots$ ) Return a version of v at time t corrected for any optionality conditions.
- recovery\_fcn(v, S, t, ...) Return recovery value, given non-default values v at time t. Subclasses may be more elaborate, this method simply returns 0.0.

terminal\_values(v, ...) Return a terminal value. defaults to simply calling optionality\_fcn.

<span id="page-30-1"></span>implied\_jump\_process\_volatility *Implied volatility of any instrument*

### Description

Use the grid solver to generate instrument prices via find\_present\_value and run them through a bisective root search method until a constant volatility matching the provided instrument price has been found.

### Usage

```
implied_jump_process_volatility(
  instrument_price,
  instrument,
  ...,
  starting_volatility_estimate = 0.85,
  relative_tolerance = 0.005,
 max.iter = 100,max_vola = 4
)
```
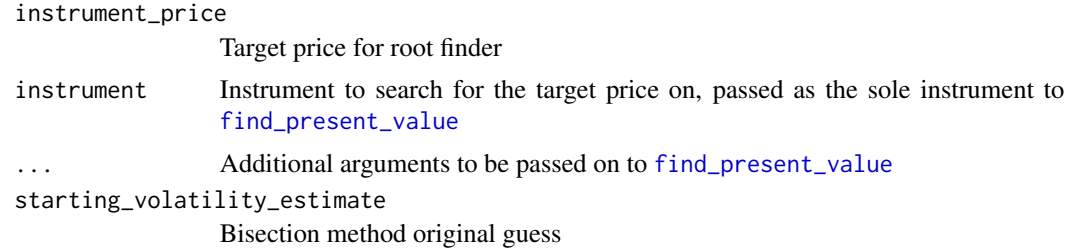

<span id="page-31-0"></span>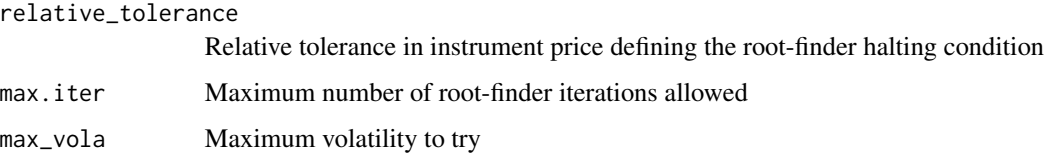

### Details

Unlike american\_implied\_volatility, this routine allows for any legal term structures and equitylinked default intensities. For that reason, it eschews the control variate tricks that make american\_implied\_volatility so much faster.

Note that equity-linked default intensities can result in instrument prices that are not monotonic in volatility. This bisective root finder will find a solution but not necessarily any particular one.

### Value

A list of present values, with the same names as instruments

### See Also

[find\\_present\\_value](#page-21-1) for the underlying pricing algorithm, [implied\\_volatility\\_with\\_term\\_struct](#page-36-1) for European options without equity dependence of default intensity, [american\\_implied\\_volatility](#page-6-1) for the same on American options

Other Implied Volatilities: [american\\_implied\\_volatility\(](#page-6-1)), [equivalent\\_bs\\_vola\\_to\\_jump\(](#page-18-1)), [equivalent\\_jump\\_vola\\_to\\_bs\(](#page-19-1)), [fit\\_variance\\_cumulation\(](#page-26-1)), [implied\\_volatilities\\_with\\_rates\\_struct\(](#page-33-1)), [implied\\_volatilities\(](#page-31-1)), [implied\\_volatility\\_with\\_term\\_struct\(](#page-36-1)), [implied\\_volatility\(](#page-35-1))

Other Equity Dependent Default Intensity: [find\\_present\\_value\(](#page-21-1)), [fit\\_to\\_option\\_market\\_df\(](#page-25-1)), [fit\\_variance\\_cumulation\(](#page-26-1)), [form\\_present\\_value\\_grid\(](#page-28-1))

### Examples

```
implied_jump_process_volatility(
   25, AmericanOption(maturity=1.1, strike=100, callput=-1),
   S0=100, num_time_steps=50, relative_tolerance=1.e-3)
```
<span id="page-31-1"></span>implied\_volatilities *Implied volatilities of european-exercise options under Black-Scholes or a jump-process extension*

### Description

Find default-free volatilities based on known interest rates and hazard rates, using a given option price.

implied\_volatilities 33

# Usage

```
implied_volatilities(
 option_price,
 callput,
 S0,
 K,
  r,
  time,
 const\_default\_intensity = 0,divrate = 0,
 borrow_cost = 0,dividends = NULL,
  relative_tolerance = 1e-06,
 max.iter = 100,max_vola = 4\mathcal{L}
```
# Arguments

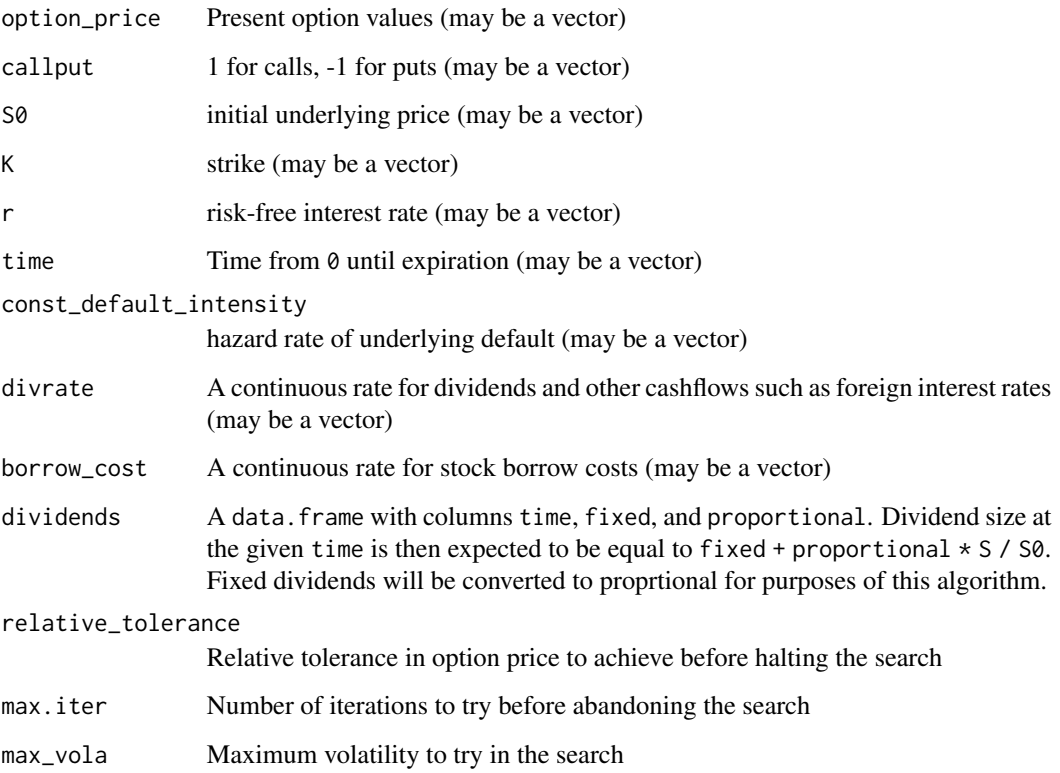

# Value

Scalar volatilities

### <span id="page-33-0"></span>See Also

```
Other Implied Volatilities: american_implied_volatility(), equivalent_bs_vola_to_jump(),
equivalent_jump_vola_to_bs(), fit_variance_cumulation(), implied_jump_process_volatility(),
implied_volatilities_with_rates_struct(), implied_volatility_with_term_struct(), implied_volatility()
```
Other European Options: [black\\_scholes\\_on\\_term\\_structures\(](#page-9-1)), [blackscholes\(](#page-8-1)), implied\_volatilities\_with\_rat [implied\\_volatility\\_with\\_term\\_struct\(](#page-36-1)), [implied\\_volatility\(](#page-35-1))

```
Other Equity Independent Default Intensity: american_implied_volatility(), american(),
black_scholes_on_term_structures(), blackscholes(), equivalent_bs_vola_to_jump(),
equivalent_jump_vola_to_bs(implied_volatilities_with_rates_struct(), implied_volatility_with_term_
implied_volatility()
```

```
implied_volatilities_with_rates_struct
```
*Find the implied volatility of european-exercise options with a term structure of interest rates*

### Description

Use the provided discount factor function to infer constant short rates applicable to each expiration time, then use the Black-Scholes formula to generate European option values and run them through Newton's method until a constant volatility matching each provided option price has been found.

### Usage

```
implied_volatilities_with_rates_struct(
 option_price,
  callput,
  S0,
 K,
 discount_factor_fcn,
  time,
 const<sub>default_intensity = 0,</sub>
 divrate = 0,
 borrow_cost = 0,
 dividends = NULL,
 relative_tolerance = 1e-06,
 max.iter = 100.
 max_vola = 4
)
```
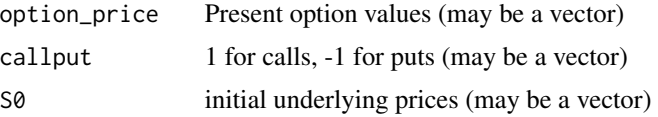

<span id="page-34-0"></span>implied\_volatilities\_with\_rates\_struct 35

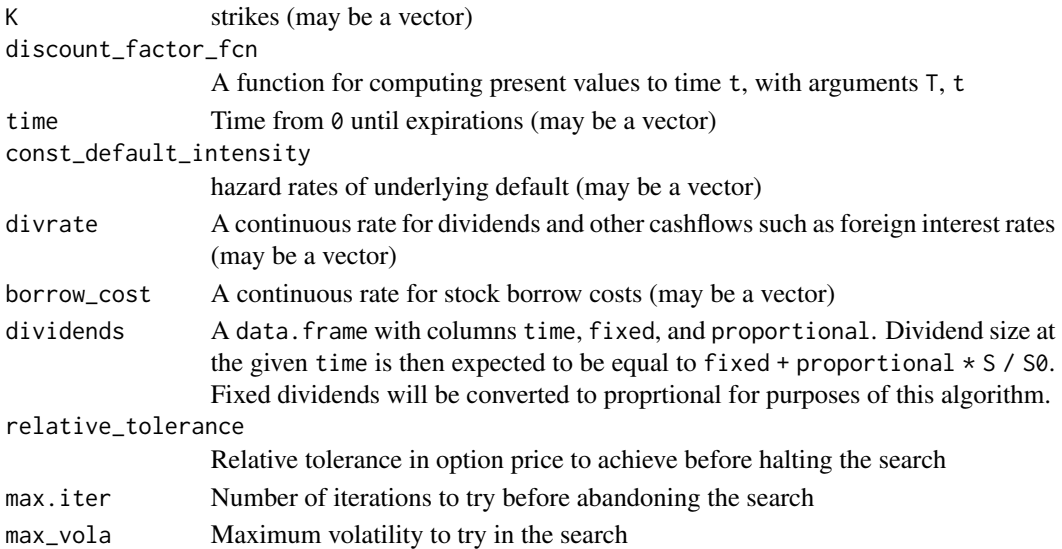

### Details

Differs from implied\_volatility\_with\_term\_struct by first computing constant interest rates for each option, and then calling implied\_volatilities

### Value

Scalar volatilities

### See Also

[implied\\_volatility](#page-35-1) for simpler cases with constant parameters, [implied\\_volatilities](#page-31-1) for the underlying algorithm with constant rates, [implied\\_volatility\\_with\\_term\\_struct](#page-36-1) when volatilities or survival probabilities also have a nontrivial term structure

Other Implied Volatilities: [american\\_implied\\_volatility\(](#page-6-1)), [equivalent\\_bs\\_vola\\_to\\_jump\(](#page-18-1)), [equivalent\\_jump\\_vola\\_to\\_bs\(](#page-19-1)), [fit\\_variance\\_cumulation\(](#page-26-1)), [implied\\_jump\\_process\\_volatility\(](#page-30-1)), [implied\\_volatilities\(](#page-31-1)), [implied\\_volatility\\_with\\_term\\_struct\(](#page-36-1)), [implied\\_volatility\(](#page-35-1))

Other European Options: [black\\_scholes\\_on\\_term\\_structures\(](#page-9-1)), [blackscholes\(](#page-8-1)), [implied\\_volatilities\(](#page-31-1)), [implied\\_volatility\\_with\\_term\\_struct\(](#page-36-1)), [implied\\_volatility\(](#page-35-1))

Other Equity Independent Default Intensity: [american\\_implied\\_volatility\(](#page-6-1)), [american\(](#page-4-1)), [black\\_scholes\\_on\\_term\\_structures\(](#page-9-1)), [blackscholes\(](#page-8-1)), [equivalent\\_bs\\_vola\\_to\\_jump\(](#page-18-1)), [equivalent\\_jump\\_vola\\_to\\_bs\(](#page-19-1)), [implied\\_volatilities\(](#page-31-1)), [implied\\_volatility\\_with\\_term\\_struct\(](#page-36-1)), [implied\\_volatility\(](#page-35-1))

### Examples

```
d_{\text{fcn}} = function(T, t) \{ exp(-0.03*(T-t)) \}implied_volatilities_with_rates_struct(c(23,24,25),
       c(-1,1,1), 100, 100,discount_factor_fcn=d_fcn, time=c(4,4,5))
```
<span id="page-35-1"></span><span id="page-35-0"></span>

## Description

Find default-free volatility (not necessarily just Black-Scholes) based on known interest rates and hazard rates, using a given option price.

# Usage

```
implied_volatility(
 option_price,
 callput,
 S0,
 K,
 r,
  time,
 const<sub>default_intensity = 0,</sub>
 divrate = 0,
 borrow_cost = 0,
 dividends = NULL,
 relative_tolerance = 1e-06,
 max.iter = 100,max_vola = 4)
```
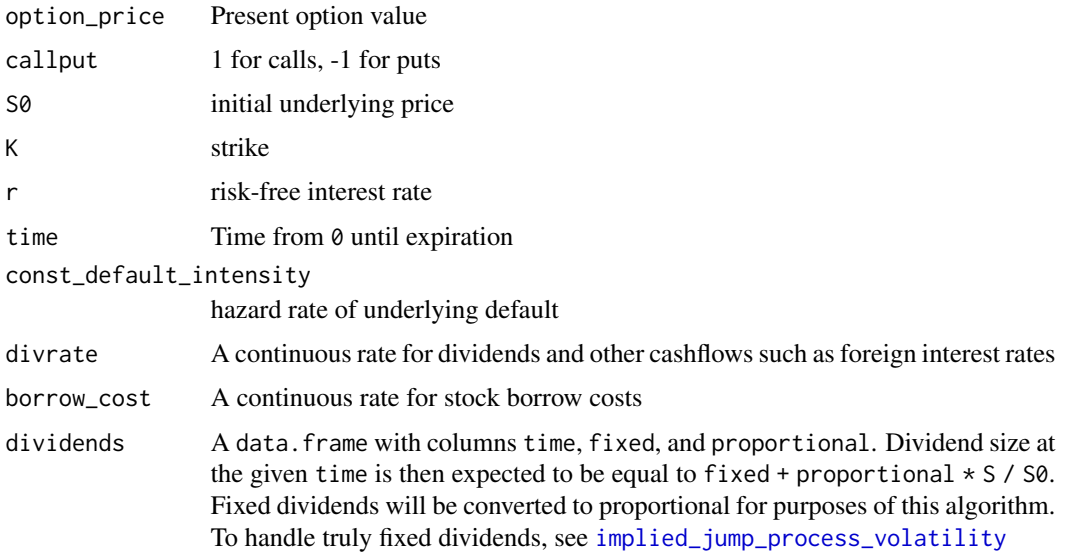

### <span id="page-36-0"></span>relative\_tolerance

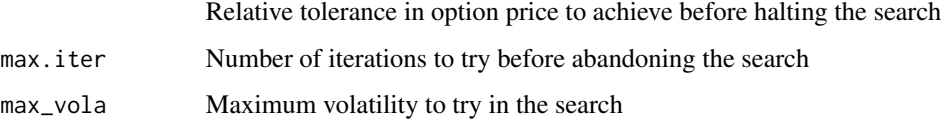

### Details

To get a straight Black-Scholes implied volatility, simply call this function with const\_default\_intensity set to zero (the default).

### Value

A scalar volatility

### See Also

```
Other Implied Volatilities: american_implied_volatility(), equivalent_bs_vola_to_jump(),
equivalent_jump_vola_to_bs(), fit_variance_cumulation(), implied_jump_process_volatility(),
implied_volatilities_with_rates_struct(), implied_volatilities(), implied_volatility_with_term_struct()
```

```
Other Equity Independent Default Intensity: american_implied_volatility(), american(),
black_scholes_on_term_structures(), blackscholes(), equivalent_bs_vola_to_jump(),
equivalent_jump_vola_to_bs(), implied_volatilities_with_rates_struct(), implied_volatilities(),
implied_volatility_with_term_struct()
```
Other European Options: [black\\_scholes\\_on\\_term\\_structures\(](#page-9-1)), [blackscholes\(](#page-8-1)), implied\_volatilities\_with\_rat [implied\\_volatilities\(](#page-31-1)), [implied\\_volatility\\_with\\_term\\_struct\(](#page-36-1))

### Examples

```
implied_volatility(2.5, 1, 100, 105, 0.01, 0.75)
implied_volatility(option_price = 17,
                  callput = CALL, SO = 250, K=245,r = 0.005, time = 2,
                  const_default_intensity = 0.03)
```
<span id="page-36-1"></span>implied\_volatility\_with\_term\_struct

*Find the implied volatility of a european-exercise option with term structures*

# **Description**

Use the Black-Scholes formula to generate European option values and run them through Newton's method until a constant volatility matching the provided option price has been found.

## Usage

```
implied_volatility_with_term_struct(
 option_price,
  callput,
  S0,
 K,
  time,
  ...,
  starting_volatility_estimate = 0.5,
  relative_tolerance = 1e-06,
 max.iter = 100,max_vola = 4)
```
### Arguments

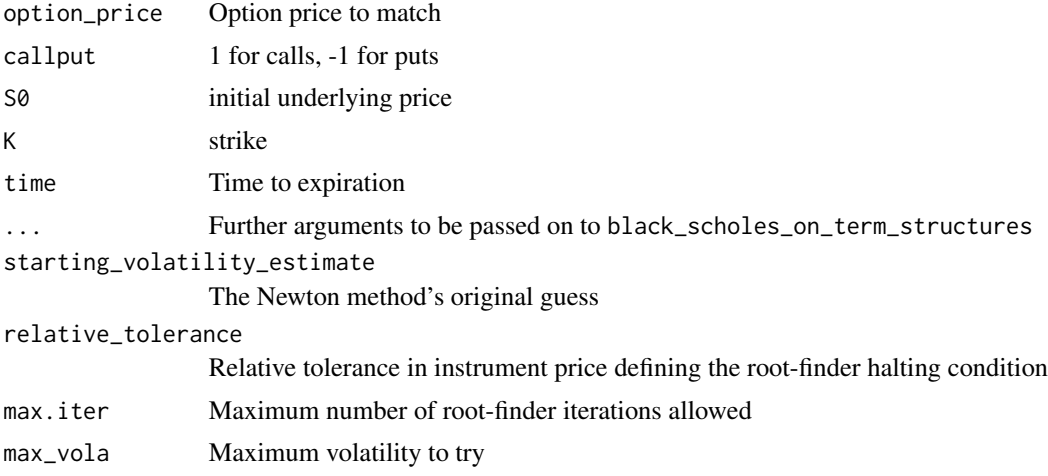

### Details

Differs from implied\_volatility by calling black\_scholes\_on\_term\_structures for pricing, thereby allowing term structures of rates, and a nontrivial survival\_probability\_fcn

### Value

Estimated volatility

### See Also

[implied\\_volatility](#page-35-1) for simpler cases with constant parameters, [black\\_scholes\\_on\\_term\\_structures](#page-9-1) for the underlying pricing algorithm, [implied\\_volatilities\\_with\\_rates\\_struct](#page-33-1) when neither volatilities nor survival probabilities have a nontrivial term structure

Other Implied Volatilities: [american\\_implied\\_volatility\(](#page-6-1)), [equivalent\\_bs\\_vola\\_to\\_jump\(](#page-18-1)), [equivalent\\_jump\\_vola\\_to\\_bs\(](#page-19-1)), [fit\\_variance\\_cumulation\(](#page-26-1)), [implied\\_jump\\_process\\_volatility\(](#page-30-1)), [implied\\_volatilities\\_with\\_rates\\_struct\(](#page-33-1)), [implied\\_volatilities\(](#page-31-1)), [implied\\_volatility\(](#page-35-1))

<span id="page-37-0"></span>

<span id="page-38-0"></span>Other Equity Independent Default Intensity: [american\\_implied\\_volatility\(](#page-6-1)), [american\(](#page-4-1)), [black\\_scholes\\_on\\_term\\_structures\(](#page-9-1)), [blackscholes\(](#page-8-1)), [equivalent\\_bs\\_vola\\_to\\_jump\(](#page-18-1)), [equivalent\\_jump\\_vola\\_to\\_bs\(](#page-19-1)), [implied\\_volatilities\\_with\\_rates\\_struct\(](#page-33-1)), [implied\\_volatilities\(](#page-31-1)), [implied\\_volatility\(](#page-35-1))

Other European Options: [black\\_scholes\\_on\\_term\\_structures\(](#page-9-1)), [blackscholes\(](#page-8-1)), implied\_volatilities\_with\_rat [implied\\_volatilities\(](#page-31-1)), [implied\\_volatility\(](#page-35-1))

### Examples

```
## Dividends
divs = data.frame(time=seq(from=0.11, to=2, by=0.25),
                  fixed=seq(1.5, 1, length.out=8),
                  proportional = seq(1, 1.5, length.out=8))surv\_prob\_fcn = function(T, t, ...)exp(-0.07 * (T - t))}
disc_factor_fcn = function(T, t, ...) {
 exp(-0.03 \times (T - t))}
implied_volatility_with_term_struct(
    option_price = 12, S0 = 150, callput=PUT,
   K = 147.50, time=1.5,
   discount_factor_fcn=disc_factor_fcn,
    survival_probability_fcn=surv_prob_fcn,
   dividends=divs)
```
<span id="page-38-1"></span>infer\_conforming\_time\_grid

*A time grid with extra times inserted for coupons, calls and puts*

### **Description**

At its base, this function chooses a time grid with 1+min\_num\_time\_steps elements from 0 to Tmax. Any coupon, call, or put times occurring in one of the supplied instruments are also inserted.

### Usage

```
infer_conforming_time_grid(min_num_time_steps, Tmax, instruments = NULL)
```
### Arguments

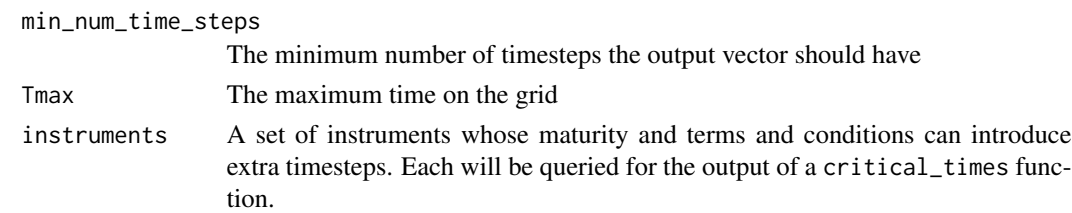

### Value

A vector of times at which the grid should have nodes

# See Also

```
Other Implicit Grid Solver: construct_implicit_grid_structure(), find_present_value(),
form_present_value_grid(), integrate_pde(), iterate_grid_from_timestep(), take_implicit_timestep(),
timestep_instruments()
```
<span id="page-39-1"></span>integrate\_pde *Numerically integrate the pricing differential equation*

### Description

Use an implicit integration scheme to numerically integrate the pricing differential equation for each of the given instruments, backwardating from time Tmax to time 0.

# Usage

```
integrate_pde(
  z,
 min_num_time_steps,
 S0,
 Tmax,
  instruments,
  stock_level_fcn,
  discount_factor_fcn,
  default_intensity_fcn,
  variance_cumulation_fcn,
  dividends = NULL
)
```
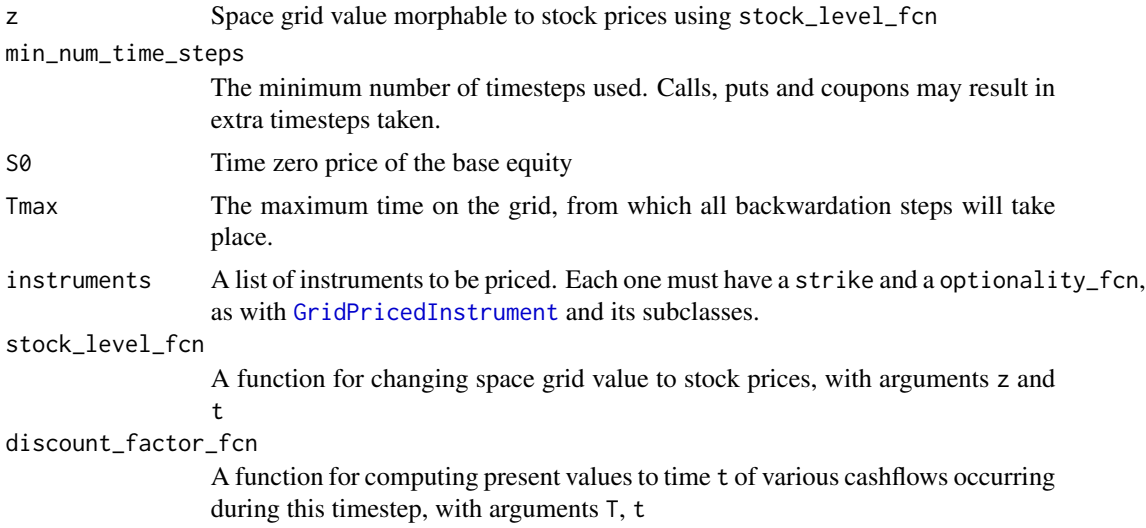

<span id="page-39-0"></span>

### <span id="page-40-0"></span>is.blank 41

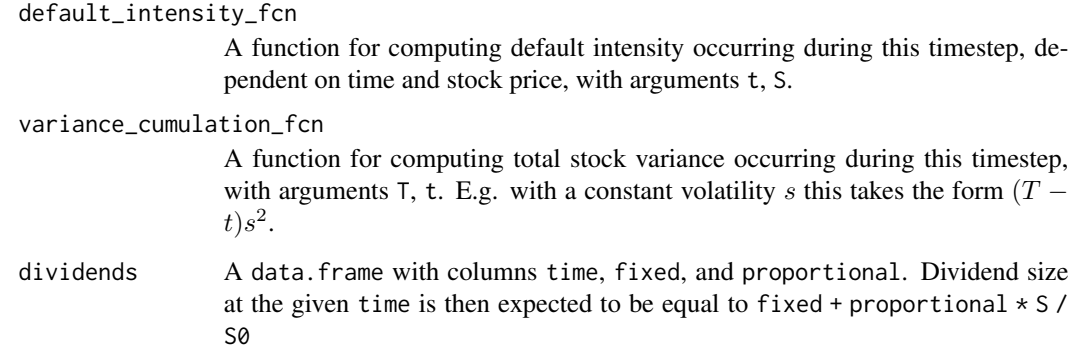

### Value

A grid of present values of derivative prices, adapted to z at each timestep. Time zero value will appear in the first index.

### See Also

Other Implicit Grid Solver: [construct\\_implicit\\_grid\\_structure\(](#page-12-1)), [find\\_present\\_value\(](#page-21-1)), [form\\_present\\_value\\_grid\(](#page-28-1)), [infer\\_conforming\\_time\\_grid\(](#page-38-1)), [iterate\\_grid\\_from\\_timestep\(](#page-41-1)), [take\\_implicit\\_timestep\(](#page-50-1)), [timestep\\_instruments\(](#page-52-1))

is.blank *Return TRUE if the argument is empty, NULL or NA*

### Description

Return TRUE if the argument is empty, NULL or NA

### Usage

is.blank(x, false.triggers = FALSE)

# Arguments

x Argument to test

false.triggers Whether to allow nonempty vectors of all FALSE to trigger this condition

```
iterate_grid_from_timestep
```
*Iterate over a set of timesteps to integrate the pricing differential equation*

### Description

Timestep an implicit integration scheme to numerically integrate the pricing differential equation for each of the given instruments, backwardating from time Tmax to time 0.

### Usage

```
iterate_grid_from_timestep(
  starting_time_step,
  time_pts,
  z,
  S0,
  instruments,
  stock_level_fcn,
 discount_factor_fcn,
  default_intensity_fcn,
  variance_cumulation_fcn,
 dividends = NULL,
  grid = NULL,original_grid_values = as.matrix(grid[1 + starting_time_step, , ])
)
```
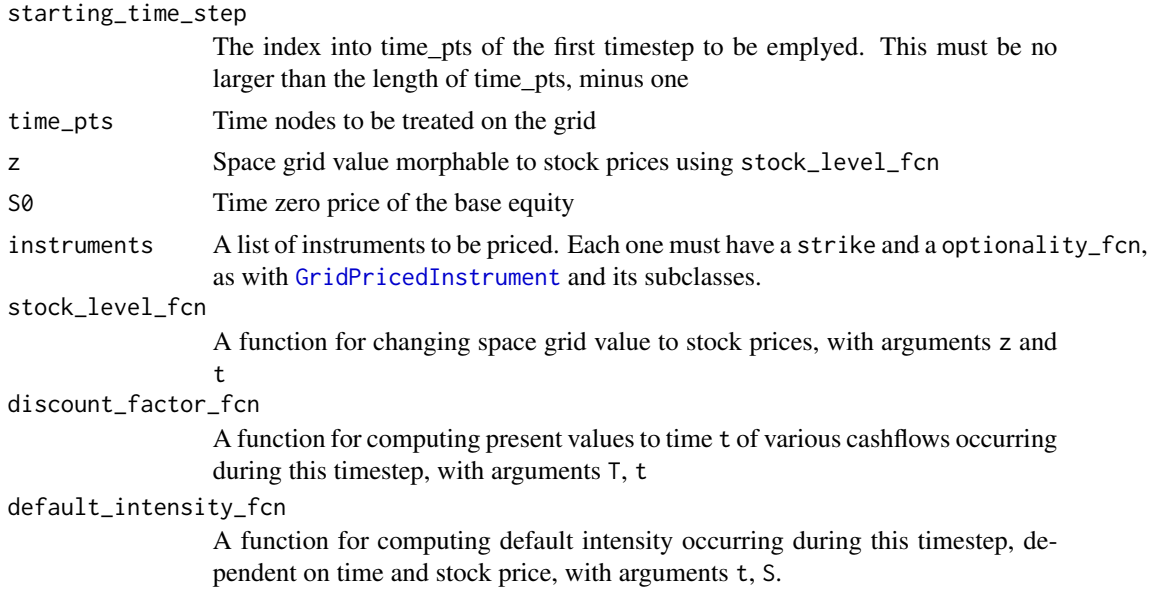

<span id="page-42-0"></span>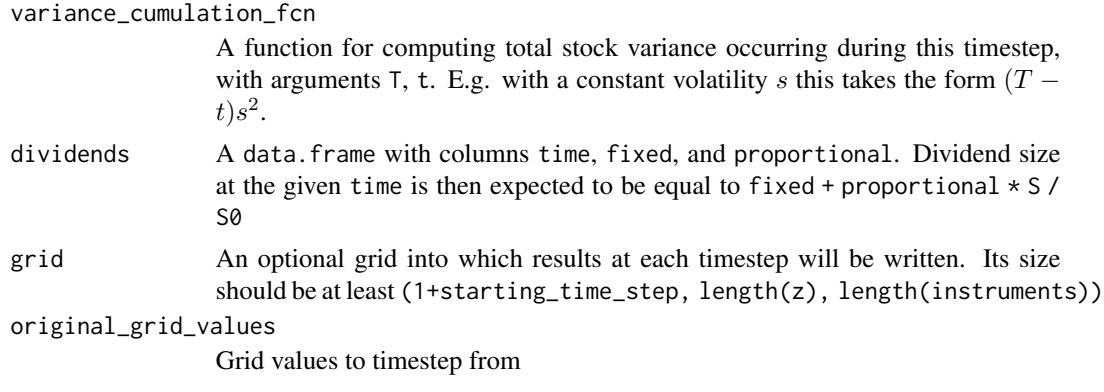

### Value

Either a populated grid of present values of derivative prices, or a matrix of values at the first time point, adapted to z at each timestep. Time zero value will appear in the first index of any grid.

### See Also

Other Implicit Grid Solver: [construct\\_implicit\\_grid\\_structure\(](#page-12-1)), [find\\_present\\_value\(](#page-21-1)), [form\\_present\\_value\\_grid\(](#page-28-1)), [infer\\_conforming\\_time\\_grid\(](#page-38-1)), [integrate\\_pde\(](#page-39-1)), [take\\_implicit\\_timestep\(](#page-50-1)), [timestep\\_instruments\(](#page-52-1))

```
penalty_with_intensity_link
```
*Helper function (volatility-normalized pricing error) for calibration of equity-linked default intensity*

### Description

Given a set SDE parameters, form a volatility term structure that fairly precisely matches the supplied prices of the variance\_instruments. Then use that term structure and the default intensity to price all the fit\_instruments, and compare them to the fit\_instrument\_prices.

### Usage

```
penalty_with_intensity_link(
 p,
  s,
  h,
  variance_instruments,
  variance_instrument_prices,
  variance_instrument_spreads,
  fit_instruments,
  fit_instrument_prices,
  fit_instrument_spreads,
  fit_instrument_weights,
```

```
S0,
  num_time_steps = 30,
  const\_short\_rate = 0,
 discount_factor_fcn = function(T, t) { exp(-const\_short\_rate * (T - t)) },
  ...,
 relative_spread_tolerance = 0.15,
 num_variance_time_steps = 30
\mathcal{L}
```
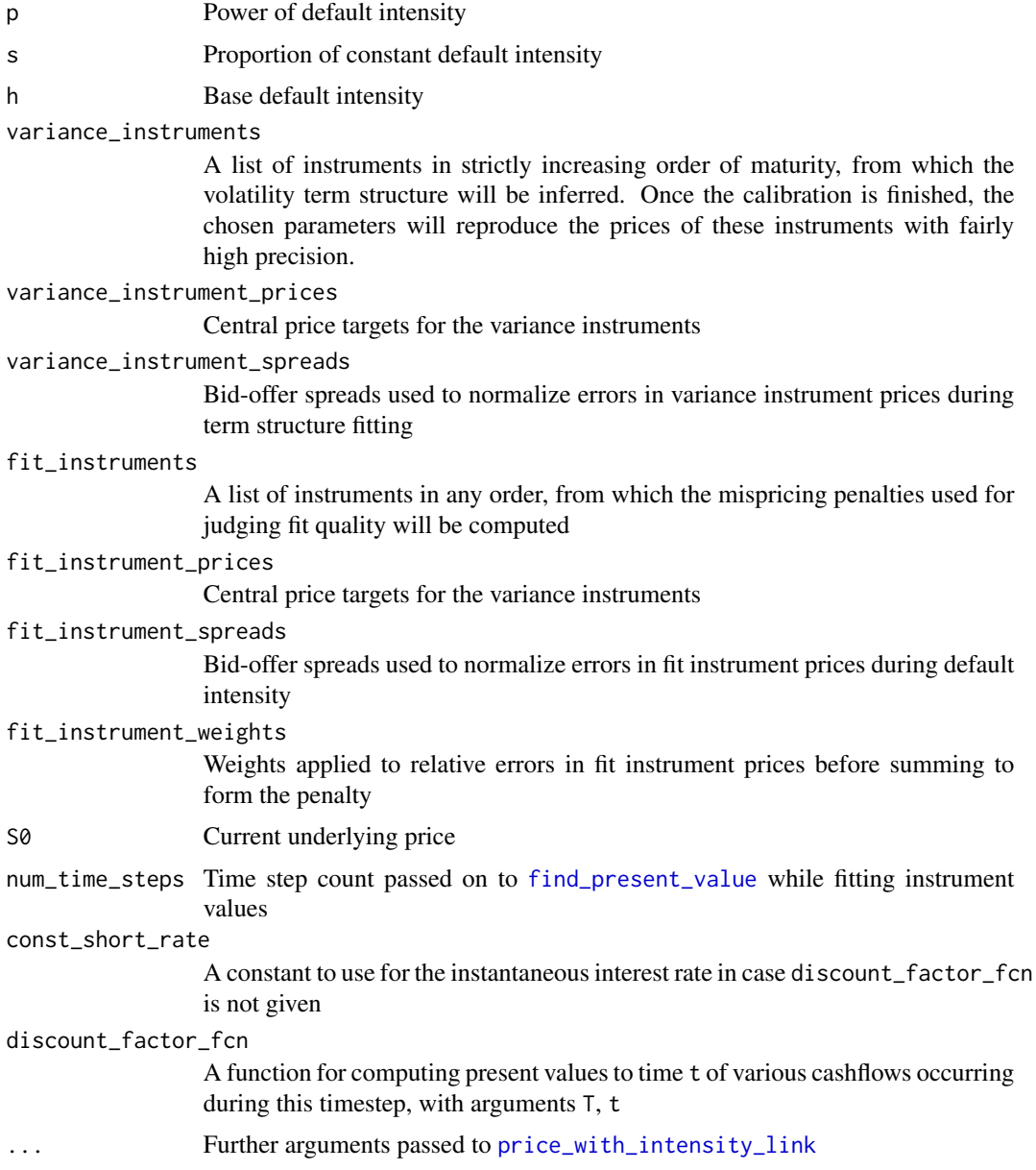

<span id="page-43-0"></span>

```
relative_spread_tolerance
                 Tolerance to apply in calling fit_variance_cumulation
num_variance_time_steps
                 Number of time steps to use in calling fit_variance_cumulation
```
### Details

Forms implied Black-Scholes volatilities from all supplied mid prices, and their implied bid and offer prices, as well as from the prices computed by the grid solver. Each instrument is then assigned an error term component in proportion to its weight and the pricing error (in implied vol terms) divided by the spread (also in implied vol terms).

### See Also

[price\\_with\\_intensity\\_link](#page-44-1) for the pricing function

<span id="page-44-1"></span>price\_with\_intensity\_link

*Helper function (instrument pricing) for calibration of equity-linked default intensity*

### Description

Given derivative instruments (subclasses of GridPricedInstrument, though typically either [AmericanOption](#page-6-2) or [EuropeanOption](#page-21-2) objects), along with their prices and spreads, calibrate variance cumulation (the at-the-money volatility of the continuous process) and then price the instruments via equity linked default intensity of the form  $h(s + (1-s)(S0/S_t)^p)$ .

### Usage

```
price_with_intensity_link(
 p,
  s,
 h,
  variance_instruments,
  variance_instrument_prices,
  variance_instrument_spreads,
  fit_instruments,
  S0,
  num_time_steps = 30,
  ...,
  relative_spread_tolerance = 0.15,
  num_variance_time_steps = 30
)
```
# <span id="page-45-0"></span>Arguments

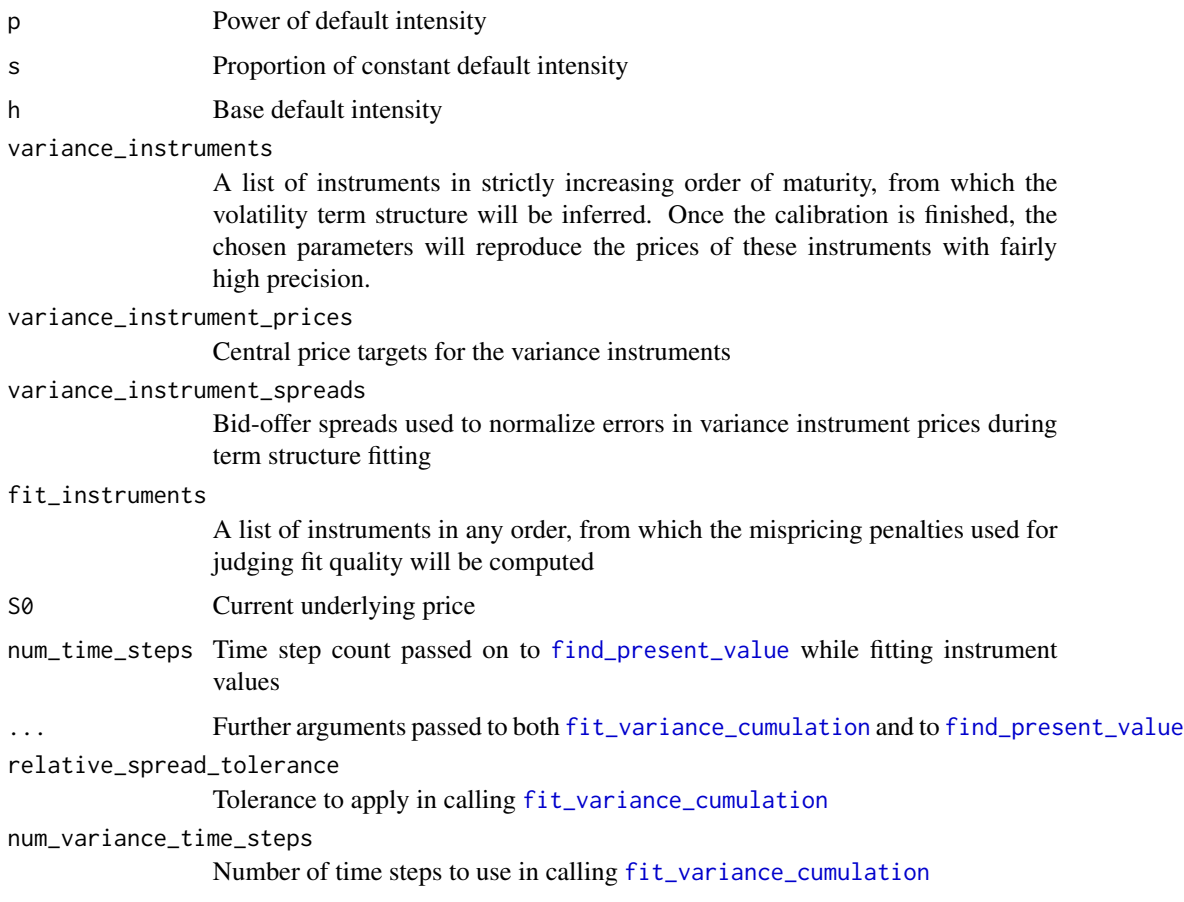

PUT *Constant PUT for defining option contracts*

# Description

Constant PUT for defining option contracts

# Usage

PUT

# Format

An object of class numeric of length 1.

<span id="page-46-0"></span>Quandl\_df\_fcn\_UST *Get a US Treasury curve discount factor function*

## Description

This is a caching wrapper for [Quandl\\_df\\_fcn\\_UST\\_raw](#page-46-1)

### Usage

```
Quandl_df_fcn_UST(..., envir = parent.frame())
```
### Arguments

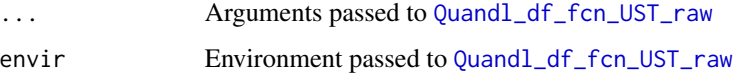

### Value

A function taking two time arguments, which returns the discount factor from the second to the first

<span id="page-46-1"></span>Quandl\_df\_fcn\_UST\_raw *Get a US Treasury curve discount factor function*

## Description

Get a US Treasury curve discount factor function

### Usage

Quandl\_df\_fcn\_UST\_raw(on\_date)

### Arguments

on\_date Date for which to query Quandl for the curve

### Value

A function taking two time arguments, which returns the discount factor from the second to the first

### <span id="page-47-0"></span>Description

Using numerical integration, we price convertible bonds, straight bonds, equity options and various other derivatives consistently using a jump-diffusion model in which default intensity can vary with equity price in a user-specified deterministic manner.

### Details

We apply the stochastic model

 $dS/S = (r + h - q)dt + \sigma dZ - dJ$ 

where r and q play their usual roles, h is a deterministic function of stock price and time, and J is a Poisson jump process adapted to the *default intensity* or *hazard rate* h. This model is a *jumpdiffusion* extension of Black-Scholes, with the jump process *J* representing default, compensated by extra drift in the equity at rate  $h$ .

Volatilities, default intensities and risk-free rates may all be represented with arbitrary term structures. Default intensity term structures may also take the underlying equity price into account.

Pricing in the standard Black-Scholes model is a special case with default intensity set to zero. Therefore this package *also* serves to price securities in the standard Black-Scholes model, while still allowing risk-free rates and volatilites have nontrivial term structures.

### Important Features

- *Black-Scholes*: The standard model is automatically supported as a special case, but also has optimized routines
- *Term Structures*: The package allows for any kind of instrument to be priced with time-varying rates, volatility and default intensity
- *Dividends*: Allows for discrete dividends in an arbitrary combination of fixed and proportional amounts. The difference between fixed and proprtional can be up to 10 percent in implied volatility terms.
- *Calibration*: Model calibration routines are included
- *Bankruptcy Realism*: A parsimonious deterministic model of default intensity gives rich behavior and conforms reasonably well to observed market data
- *Algorithm Parameters*: Default parameters for the algorithm work well for a very wide variety of pricing and implied volatility scenarios

### Examples

```
## Vanilla European exercise
blackscholes(callput=-1, S0=100, K=90, r=0.03, time=1, vola=0.5)
blackscholes(PUT, S0=100, K=90, r=0.03, time=1, vola=0.5,
            default_intensity=0.07, borrow_cost=0.005)
```

```
## With a term structure of volatility
## Not run:
black_scholes_on_term_structures(callput=-1, S0=100, K=90, time=1,
                                 const_short_rate=0.025,
                                 variance_cumulation_fcn = function(T, t) {
                                   0.45 \t 2 * (T - t) + 0.15^2 * max(0, T-0.25)})
## End(Not run)
## Vanilla American exercise
## Not run:
american(PUT, S0=100, K=110, time=0.77, const_short_rate = 0.06,
         const_volatility=0.20, num_time_steps=200)
## End(Not run)
## With a term structure of volatility
## Not run:
american(callput=-1, S0=100, K=90, time=1, const_short_rate=0.025,
         variance_cumulation_fcn = function(T, t) {
             0.45 \t2 \tK (T - t) + 0.15<sup>2</sup> * max(0, T-0.25)
         })
## End(Not run)
## With discrete dividends, combined fixed and proportional
divs = data.frame(time=seq(from=0.11, to=2, by=0.25),
                  fixed=seq(1.5, 1, length.out=8),
                  proportional = seq(1, 1.5, length.out=8))## Not run:
american(callput=-1, S0=100, K=90, time=1, const_short_rate=0.025,
         const_volatility=0.20, dividends=divs)
## End(Not run)
## American Exercise Implied Volatility
american_implied_volatility(25,CALL,S0=100,K=100,time=2.2, const_short_rate=0.03)
df250 = function(t) ( exp(-0.02*t)*exp(-0.03*max(0,t-1.0))) # Simple term structure
df25 = function(T, t){df250(T)/df250(t)} # Relative discount factors## Not run:
american_implied_volatility(25,-1,100,100,2.2,discount_factor_fcn=df25)
## End(Not run)
## Convertible Bond
## Not Run
pct4 = function(T, t=0) { exp(-0.04*(T-t)) }cb = ConvertibleBond(conversion_ratio=3.5, maturity=1.5, notional=100,
                     discount_factor_fcn=pct4, name='Convertible')
S0 = 10; p = 6.0; h = 0.10h_fcn = function(t, S, ...)\{0.9 * h + 0.1 * h * (S0/S)^{2}p \} # Intensity linked to equity price
## Not run:
find_present_value(S0=S0, instruments=list(Convertible=cb), num_time_steps=250,
                   default_intensity_fcn=h_fcn,
```

```
const_volatility = 0.4, discount_factor_fcn=pct4,
                   std_devs_width=5)
## End(Not run)
## Fitting Term Structure of Volatility
## Not Run
opts = list(m1=AmericanOption(callput=-1, strike=9.9, maturity=1/12, name="m1"),
            m2=AmericanOption(callput=-1, strike=9.8, maturity=1/6, name="m2"))
## Not run:
vfit = fit_variance_cumulation(S0, opts, c(0.6, 0.8), default_intensity_fcn=h_fcn)
print(vfit$volatilities)
## End(Not run)
```
<span id="page-49-1"></span>shift\_for\_dividends *Shift a set of grid values for dividends paid, using spline interpolation*

### Description

Shift a set of grid values for dividends paid, using spline interpolation

### Usage

```
shift_for_dividends(grid_values_before_shift, stock_prices, div_sum)
```
### Arguments

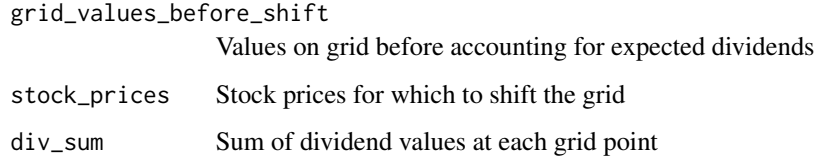

### Value

An object like grid\_values\_before\_shift with entries shifted according to the dividend sums

### See Also

Other Dividends: [adjust\\_for\\_dividends\(](#page-3-1)), [time\\_adj\\_dividends\(](#page-53-1))

<span id="page-50-0"></span>spot\_to\_df\_fcn *Create a discount factor function from a yield curve*

### Description

Use a piecewise constant approximation to the given spot curve to generate a function capable of returning corresponding discount factors

### Usage

```
spot_to_df_fcn(yield_curve)
```
# Arguments

yield\_curve A data.frame with numeric columns time (in increasing order) and rate (in natural units)

### Value

A function taking two time arguments, which returns the discount factor from the second to the first

### Examples

```
disct_fcn = ragtop::spot_to_df_fcn(
 data.frame(time=c(1, 5, 10, 15),
             rate=c(0.01, 0.02, 0.03, 0.05)))
print(disct_fcn(1, 0.5))
```
<span id="page-50-1"></span>take\_implicit\_timestep

*Backwardate grid values one timestep*

### Description

Take one timestep of an implicit solver for a given instrument

### Usage

```
take_implicit_timestep(
 t,
  S,
  full_discount_factor,
  local_discount_factor,
  discount_factor_fcn,
  prev_grid_values,
  survival_probabilities,
```

```
tridiag_matrix_entries,
  instrument = NULL,
 dividends = NULL,
 instr_name = "this instrument"
)
```
## Arguments

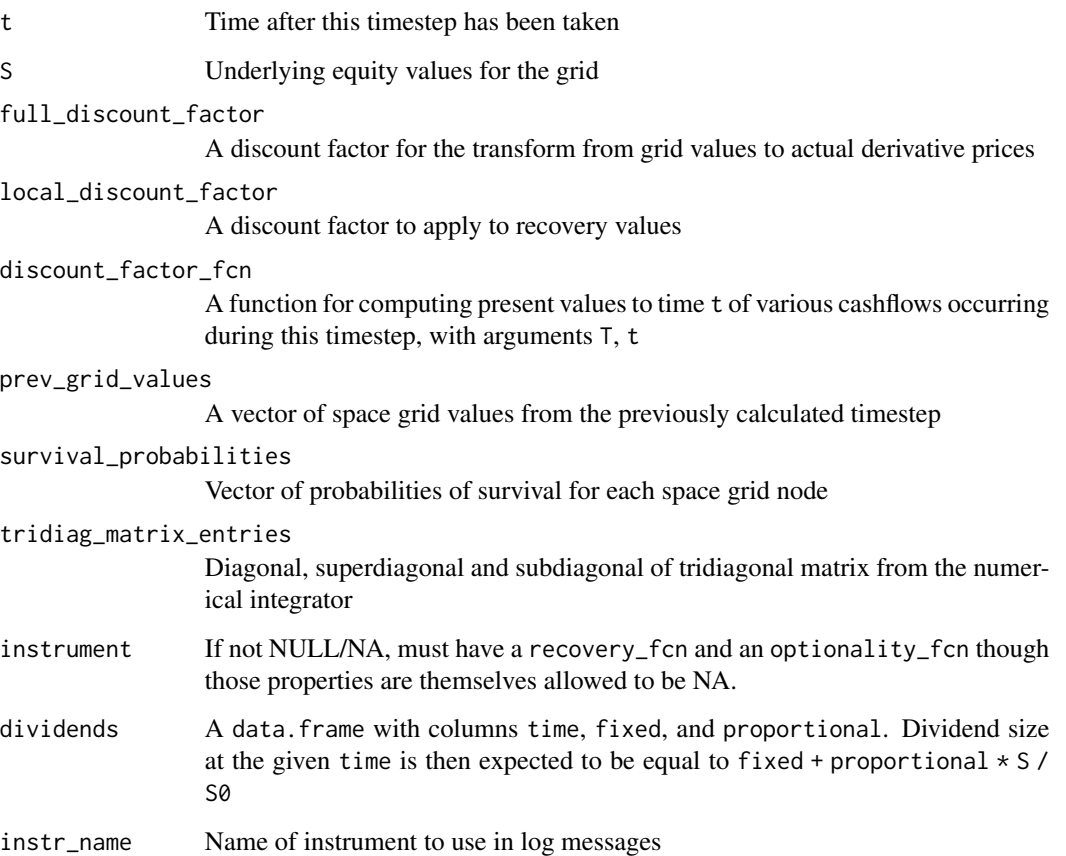

### Value

Grid values for the instrument after taking the implicit timestep

## See Also

Other Implicit Grid Solver: [construct\\_implicit\\_grid\\_structure\(](#page-12-1)), [find\\_present\\_value\(](#page-21-1)), [form\\_present\\_value\\_grid\(](#page-28-1)), [infer\\_conforming\\_time\\_grid\(](#page-38-1)), [integrate\\_pde\(](#page-39-1)), [iterate\\_grid\\_from\\_timestep\(](#page-41-1)), [timestep\\_instruments\(](#page-52-1))

<span id="page-51-0"></span>

<span id="page-52-1"></span><span id="page-52-0"></span>timestep\_instruments *Take an implicit timestep for all the given instruments*

# Description

Backwardate grid values for all the given instruments from a set of grid values matched to time t+dt to form a new set of grid value as of time t.

### Usage

```
timestep_instruments(
 z,
 prev_grid_values,
  t,
 dt,
  S0,
  instruments,
  stock_level_fcn,
 discount_factor_fcn,
  default_intensity_fcn,
 variance_cumulation_fcn,
 dividends = NULL
\mathcal{L}
```
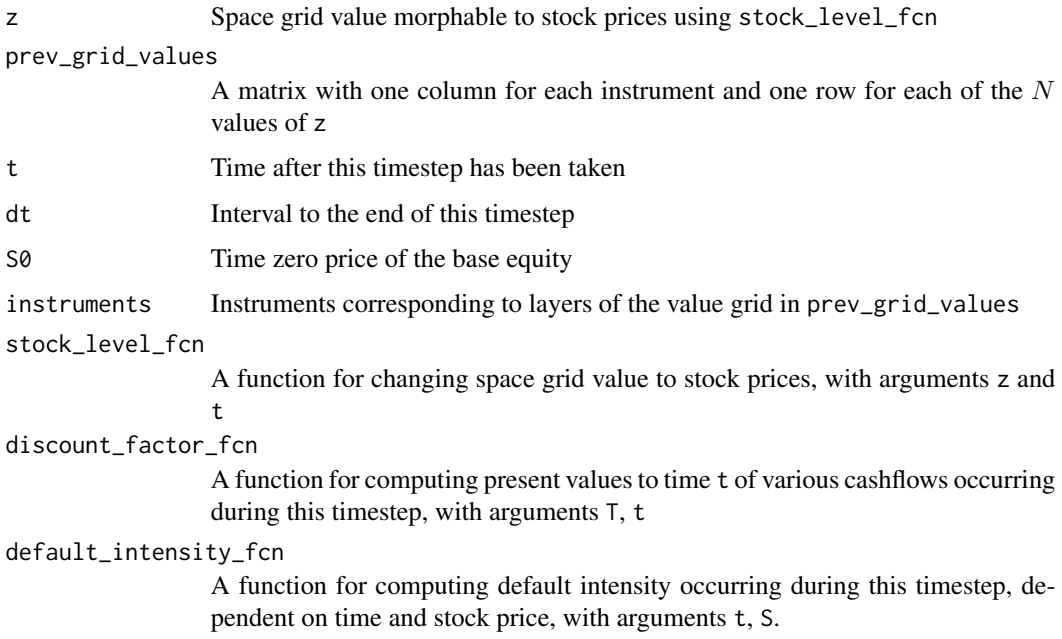

<span id="page-53-0"></span>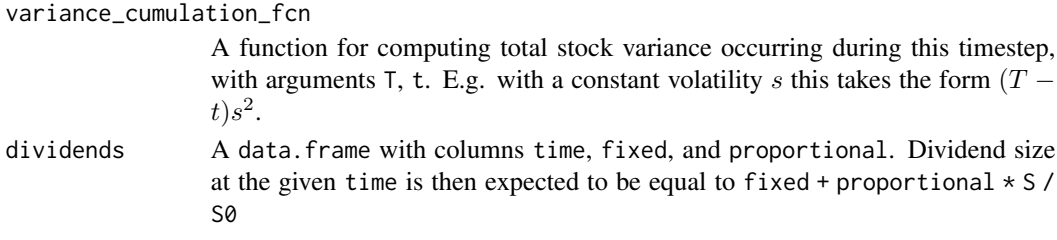

### Value

Grid values after applying an implicit timestep

### See Also

```
Other Implicit Grid Solver: construct_implicit_grid_structure(), find_present_value(),
form_present_value_grid(), infer_conforming_time_grid(), integrate_pde(), iterate_grid_from_timestep(),
take_implicit_timestep()
```
<span id="page-53-1"></span>time\_adj\_dividends *Find the sum of time-adjusted dividend values*

### Description

For each of the N elements of S/h find the sum of the given M dividends, discounted to t\_final by r and h

### Usage

```
time_adj_dividends(relevant_divs, t_final, r, h, S, S0)
```
### Arguments

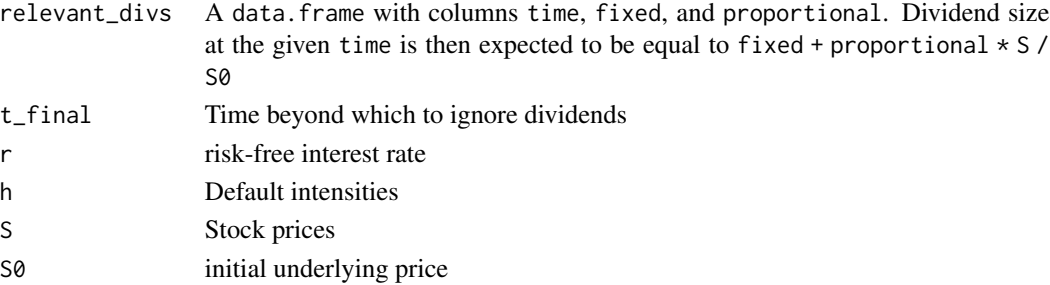

# Value

Sum of dividends, at each grid node

## See Also

Other Dividends: [adjust\\_for\\_dividends\(](#page-3-1)), [shift\\_for\\_dividends\(](#page-49-1))

### <span id="page-54-0"></span>TIME\_RESOLUTION\_FACTOR

*Constant to define when times are considered so close to each other that they should be treated as simultaneous*

### Description

Constant to define when times are considered so close to each other that they should be treated as simultaneous

### Usage

TIME\_RESOLUTION\_FACTOR

### Format

An object of class numeric of length 1.

TIME\_RESOLUTION\_SIGNIF\_DIGITS

*Constant to define when times are considered so close to each other that they should be treated as simultaneous, in terms of significant digits*

## Description

Constant to define when times are considered so close to each other that they should be treated as simultaneous, in terms of significant digits

### Usage

```
TIME_RESOLUTION_SIGNIF_DIGITS
```
### Format

An object of class numeric of length 1.

<span id="page-55-0"></span>

### Description

A dataset containing option contract details and a snapshot of market prices for Tesla Motors (TSLA) equity options, interest rates and an equity price.

### Usage

TSLAMarket

### Format

An object of class list of length 3.

### Details

The TSLAMarket list contains three elements:

- S0: The stock price as of snapshot time
- risk\_free\_rates: The spot risk-free rate curve as of snapshot time
- options: A data frame with details of the options market

<span id="page-55-1"></span>value\_from\_prior\_coupons

*Present value of past coupons paid*

### Description

Present value as of time t for coupons paid since the model\_t

### Usage

```
value_from_prior_coupons(t, coupons_df, discount_factor_fcn, model_t = 0)
```
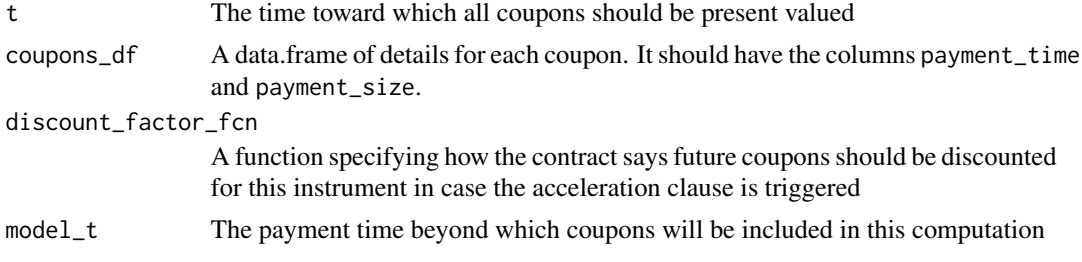

### <span id="page-56-0"></span>See Also

Other Bond Coupons: [accelerated\\_coupon\\_value\(](#page-2-1)), [coupon\\_value\\_at\\_exercise\(](#page-16-1))

<span id="page-56-1"></span>variance\_cumulation\_from\_vols

*Create a variance cumulation function from a volatility term structure*

## Description

Given a volatility term structure, create a corresponding variance cumulation function. The function assumes piecewise constant forward volatility, with the final such forward volatility extending to infinity.

### Usage

variance\_cumulation\_from\_vols(vols\_df)

### Arguments

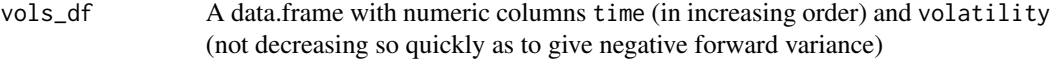

### Value

A function taking two time arguments, which returns the cumulated variance from the second to the first

## Examples

```
vc = variance_cumulation_from_vols(
  data.frame(time=c(0.1,2,3),
  volatility=c(0.2,0.5,1.2)))
vc(1.5, 0)
```
ZeroCouponBond-class *A simple contract paying the* notional *amount at the* maturity

### Description

A simple contract paying the notional amount at the maturity

### Fields

notional The amount that will be paid at maturity, conditional on survival

- recovery\_rate The proportion of notional that would be expected to be paid to bond holders after bankruptcy court proceedings
- discount\_factor\_fcn A function specifying how cashflows should generally be discounted for this instrument

### Methods

optionality\_fcn(v, ...) Return a version of v at time t corrected for any optionality conditions.

recovery\_fcn(v, S, t, ...) Return recovery value, given non-default values v at time t. Subclasses may be more elaborate, this method simply returns 0.0.

# <span id="page-58-0"></span>**Index**

```
∗ American Exercise Equity Options
    american, 5
    american_implied_volatility, 7
    control_variate_pairs, 15
∗ Black-Scholes
    fit_variance_cumulation, 27
    implied_volatility, 36
∗ Bond Coupon Acceleration
    accelerated_coupon_value, 3
    coupon_value_at_exercise, 17
∗ Bond Coupons
    accelerated_coupon_value, 3
    coupon_value_at_exercise, 17
    value_from_prior_coupons, 56
∗ Dividends
    adjust_for_dividends, 4
    shift_for_dividends, 50
    time_adj_dividends, 54
∗ Equity Dependent Default Intensity
    find_present_value, 22
    fit_to_option_market_df, 26
    fit_variance_cumulation, 27
    form_present_value_grid, 29
    implied_jump_process_volatility,
        31
∗ Equity Independent Default Intensity
    american, 5
    american_implied_volatility, 7
    black_scholes_on_term_structures,
        10
    blackscholes, 9
    equivalent_bs_vola_to_jump, 19
    equivalent_jump_vola_to_bs, 20
    implied_volatilities, 32
    implied_volatilities_with_rates_struct,
        34
    implied_volatility, 36
    implied_volatility_with_term_struct,
        37
```
∗ European Options black\_scholes\_on\_term\_structures, [10](#page-9-0) blackscholes, [9](#page-8-0) implied\_volatilities, [32](#page-31-0) implied\_volatilities\_with\_rates\_struct, [34](#page-33-0) implied\_volatility, [36](#page-35-0) implied\_volatility\_with\_term\_struct, [37](#page-36-0) ∗ Implicit Grid Solver construct\_implicit\_grid\_structure, [13](#page-12-0) find\_present\_value, [22](#page-21-0) form\_present\_value\_grid, [29](#page-28-0) infer\_conforming\_time\_grid, [39](#page-38-0) integrate\_pde, [40](#page-39-0) iterate\_grid\_from\_timestep, [42](#page-41-0) take\_implicit\_timestep, [51](#page-50-0) timestep\_instruments, [53](#page-52-0) ∗ Implied Volatilities american\_implied\_volatility, [7](#page-6-0) equivalent\_bs\_vola\_to\_jump, [19](#page-18-0) equivalent\_jump\_vola\_to\_bs, [20](#page-19-0) fit\_variance\_cumulation, [27](#page-26-0) implied\_jump\_process\_volatility, [31](#page-30-0) implied\_volatilities, [32](#page-31-0) implied\_volatilities\_with\_rates\_struct, [34](#page-33-0) implied\_volatility, [36](#page-35-0) implied\_volatility\_with\_term\_struct, [37](#page-36-0) ∗ bond CallableBond-class, [12](#page-11-0) ∗ calibration american\_implied\_volatility, [7](#page-6-0) fit\_variance\_cumulation, [27](#page-26-0)

implied\_jump\_process\_volatility,

[31](#page-30-0) ∗ callable CallableBond-class, [12](#page-11-0) ∗ datasets CALL, [12](#page-11-0) PUT, [46](#page-45-0) TIME\_RESOLUTION\_FACTOR, [55](#page-54-0) TIME\_RESOLUTION\_SIGNIF\_DIGITS, [55](#page-54-0) TSLAMarket, [56](#page-55-0) ∗ implied volatility american\_implied\_volatility, [7](#page-6-0) fit\_variance\_cumulation, [27](#page-26-0) implied\_jump\_process\_volatility, [31](#page-30-0) ∗ putable CallableBond-class, [12](#page-11-0) accelerated\_coupon\_value, [3,](#page-2-0) *[17,](#page-16-0) [18](#page-17-0)*, *[57](#page-56-0)* adjust\_for\_dividends, [4,](#page-3-0) *[50](#page-49-0)*, *[54](#page-53-0)* american, [5,](#page-4-0) *[8](#page-7-0)*, *[10](#page-9-0)*, *[12](#page-11-0)*, *[15](#page-14-0)*, *[20](#page-19-0)*, *[22](#page-21-0)*, *[34,](#page-33-0) [35](#page-34-0)*, *[37](#page-36-0)*, *[39](#page-38-0)* american\_implied\_volatility, *[6](#page-5-0)*, [7,](#page-6-0) *[10](#page-9-0)*, *[12](#page-11-0)*, *[15](#page-14-0)*, *[20](#page-19-0)*, *[22](#page-21-0)*, *[28](#page-27-0)*, *[32](#page-31-0)*, *[34,](#page-33-0) [35](#page-34-0)*, *[37–](#page-36-0)[39](#page-38-0)* AmericanOption, *[24](#page-23-0)*, *[45](#page-44-0)* AmericanOption *(*AmericanOption-class*)*, [7](#page-6-0) AmericanOption-class, [7](#page-6-0) black\_scholes\_on\_term\_structures, *[6](#page-5-0)*, *[8](#page-7-0)*, *[10](#page-9-0)*, [10,](#page-9-0) *[20](#page-19-0)*, *[22](#page-21-0)*, *[34,](#page-33-0) [35](#page-34-0)*, *[37–](#page-36-0)[39](#page-38-0)* blackscholes, *[6](#page-5-0)*, *[8](#page-7-0)*, [9,](#page-8-0) *[12](#page-11-0)*, *[20](#page-19-0)*, *[22](#page-21-0)*, *[34,](#page-33-0) [35](#page-34-0)*, *[37](#page-36-0)*, *[39](#page-38-0)* CALL, [12](#page-11-0) CallableBond *(*CallableBond-class*)*, [12](#page-11-0) CallableBond-class, [12](#page-11-0) construct\_implicit\_grid\_structure, [13,](#page-12-0) *[24](#page-23-0)*, *[30](#page-29-0)*, *[40,](#page-39-0) [41](#page-40-0)*, *[43](#page-42-0)*, *[52](#page-51-0)*, *[54](#page-53-0)* construct\_tridiagonals, [14](#page-13-0) control\_variate\_pairs, *[6](#page-5-0)*, *[8](#page-7-0)*, [15](#page-14-0) ConvertibleBond

*(*ConvertibleBond-class*)*, [15](#page-14-0) ConvertibleBond-class, [15](#page-14-0) coupon\_value\_at\_exercise, *[3](#page-2-0)*, [17,](#page-16-0) *[57](#page-56-0)* CouponBond *(*CouponBond-class*)*, [16](#page-15-0) CouponBond-class, [16](#page-15-0)

detail\_from\_AnnivDates, [18](#page-17-0)

EquityOption *(*EquityOption-class*)*, [19](#page-18-0)

EquityOption-class, [19](#page-18-0) equivalent\_bs\_vola\_to\_jump, *[6](#page-5-0)*, *[8](#page-7-0)*, *[10](#page-9-0)*, *[12](#page-11-0)*, [19,](#page-18-0) *[22](#page-21-0)*, *[28](#page-27-0)*, *[32](#page-31-0)*, *[34,](#page-33-0) [35](#page-34-0)*, *[37](#page-36-0)[–39](#page-38-0)* equivalent\_jump\_vola\_to\_bs, *[6](#page-5-0)*, *[8](#page-7-0)*, *[10](#page-9-0)*, *[12](#page-11-0)*, *[20](#page-19-0)*, [20,](#page-19-0) *[28](#page-27-0)*, *[32](#page-31-0)*, *[34,](#page-33-0) [35](#page-34-0)*, *[37](#page-36-0)[–39](#page-38-0)* EuropeanOption, *[24](#page-23-0)*, *[45](#page-44-0)* EuropeanOption *(*EuropeanOption-class*)*,  $22$ EuropeanOption-class, [22](#page-21-0) find\_present\_value, *[6](#page-5-0)*, *[14](#page-13-0)*, [22,](#page-21-0) *[25,](#page-24-0) [26](#page-25-0)*, *[28](#page-27-0)*, *[30](#page-29-0)[–32](#page-31-0)*, *[40,](#page-39-0) [41](#page-40-0)*, *[43,](#page-42-0) [44](#page-43-0)*, *[46](#page-45-0)*, *[52](#page-51-0)*, *[54](#page-53-0)* fit\_to\_option\_market, [24,](#page-23-0) *[26](#page-25-0)* fit\_to\_option\_market\_df, *[24](#page-23-0)*, [26,](#page-25-0) *[28](#page-27-0)*, *[30](#page-29-0)*, *[32](#page-31-0)* fit\_variance\_cumulation, *[8](#page-7-0)*, *[20](#page-19-0)*, *[22](#page-21-0)*, *[24](#page-23-0)[–26](#page-25-0)*, [27,](#page-26-0) *[30](#page-29-0)*, *[32](#page-31-0)*, *[34,](#page-33-0) [35](#page-34-0)*, *[37,](#page-36-0) [38](#page-37-0)*, *[45,](#page-44-0) [46](#page-45-0)* form\_present\_value\_grid, *[14](#page-13-0)*, *[24](#page-23-0)*, *[26](#page-25-0)*, *[28](#page-27-0)*, [29,](#page-28-0) *[32](#page-31-0)*, *[40,](#page-39-0) [41](#page-40-0)*, *[43](#page-42-0)*, *[52](#page-51-0)*, *[54](#page-53-0)* GridPricedInstrument, *[23](#page-22-0)*, *[29](#page-28-0)*, *[40](#page-39-0)*, *[42](#page-41-0)* GridPricedInstrument *(*GridPricedInstrument-class*)*, [30](#page-29-0) GridPricedInstrument-class, [30](#page-29-0) implied\_jump\_process\_volatility, *[8](#page-7-0)*, *[20](#page-19-0)*, *[22](#page-21-0)*, *[24](#page-23-0)*, *[26](#page-25-0)*, *[28](#page-27-0)*, *[30](#page-29-0)*, [31,](#page-30-0) *[34](#page-33-0)[–38](#page-37-0)* implied\_volatilities, *[6](#page-5-0)*, *[8](#page-7-0)*, *[10](#page-9-0)*, *[12](#page-11-0)*, *[20](#page-19-0)*, *[22](#page-21-0)*, *[28](#page-27-0)*, *[32](#page-31-0)*, [32,](#page-31-0) *[35](#page-34-0)*, *[37](#page-36-0)[–39](#page-38-0)* implied\_volatilities\_with\_rates\_struct, *[6](#page-5-0)*, *[8](#page-7-0)*, *[10](#page-9-0)*, *[12](#page-11-0)*, *[20](#page-19-0)*, *[22](#page-21-0)*, *[28](#page-27-0)*, *[32](#page-31-0)*, *[34](#page-33-0)*, [34,](#page-33-0) *[37](#page-36-0)[–39](#page-38-0)* implied\_volatility, *[6](#page-5-0)*, *[8](#page-7-0)*, *[10](#page-9-0)*, *[12](#page-11-0)*, *[20](#page-19-0)*, *[22](#page-21-0)*, *[28](#page-27-0)*, *[32](#page-31-0)*, *[34,](#page-33-0) [35](#page-34-0)*, [36,](#page-35-0) *[38,](#page-37-0) [39](#page-38-0)* implied\_volatility\_with\_term\_struct, *[6](#page-5-0)*, *[8](#page-7-0)*, *[10](#page-9-0)*, *[12](#page-11-0)*, *[20](#page-19-0)*, *[22](#page-21-0)*, *[28](#page-27-0)*, *[32](#page-31-0)*, *[34,](#page-33-0) [35](#page-34-0)*, *[37](#page-36-0)*, [37](#page-36-0) infer\_conforming\_time\_grid, *[14](#page-13-0)*, *[24](#page-23-0)*, *[30](#page-29-0)*, [39,](#page-38-0) *[41](#page-40-0)*, *[43](#page-42-0)*, *[52](#page-51-0)*, *[54](#page-53-0)* integrate\_pde, *[14](#page-13-0)*, *[24](#page-23-0)*, *[30](#page-29-0)*, *[40](#page-39-0)*, [40,](#page-39-0) *[43](#page-42-0)*, *[52](#page-51-0)*, *[54](#page-53-0)* is.blank, [41](#page-40-0) iterate\_grid\_from\_timestep, *[14](#page-13-0)*, *[24](#page-23-0)*, *[30](#page-29-0)*, *[40,](#page-39-0) [41](#page-40-0)*, [42,](#page-41-0) *[52](#page-51-0)*, *[54](#page-53-0)* penalty\_with\_intensity\_link, *[25,](#page-24-0) [26](#page-25-0)*, [43](#page-42-0) price\_with\_intensity\_link, *[44,](#page-43-0) [45](#page-44-0)*, [45](#page-44-0) PUT, [46](#page-45-0)

Quandl\_df\_fcn\_UST, [47](#page-46-0)

### $I$ NDEX 61

Quandl\_df\_fcn\_UST\_raw , *[47](#page-46-0)* , [47](#page-46-0) ragtop , [48](#page-47-0) ragtop-package *(*ragtop *)* , [48](#page-47-0) shift\_for\_dividends , *[4](#page-3-0)* , [50](#page-49-0) , *[54](#page-53-0)* spot\_to\_df\_fcn , [51](#page-50-0) take\_implicit\_timestep , *[14](#page-13-0)* , *[24](#page-23-0)* , *[30](#page-29-0)* , *[40](#page-39-0) , [41](#page-40-0)* , *[43](#page-42-0)* , [51](#page-50-0) , *[54](#page-53-0)* time\_adj\_dividends , *[4](#page-3-0)* , *[50](#page-49-0)* , [54](#page-53-0) TIME\_RESOLUTION\_FACTOR , [55](#page-54-0) TIME\_RESOLUTION\_SIGNIF\_DIGITS , [55](#page-54-0) timestep\_instruments , *[14](#page-13-0)* , *[24](#page-23-0)* , *[30](#page-29-0)* , *[40](#page-39-0) , [41](#page-40-0)* , *[43](#page-42-0)* , *[52](#page-51-0)* , [53](#page-52-0) TSLAMarket , [56](#page-55-0) value\_from\_prior\_coupons , *[3](#page-2-0)* , *[17,](#page-16-0) [18](#page-17-0)* , [56](#page-55-0) variance\_cumulation\_from\_vols , *[28](#page-27-0)* , [57](#page-56-0) ZeroCouponBond *(*ZeroCouponBond-class *)* , [57](#page-56-0)

ZeroCouponBond-class, [57](#page-56-0)